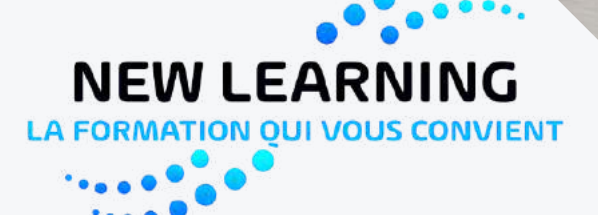

### **FORMATION CERTIFIANTE**

#### **SPECIALISTE DU E-LEARNING**

### **CENTRE DE FORMATION POUR ADULTES**

**Datadock Organisme** Référencé

Dd

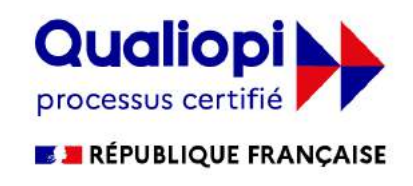

ľ

 $\overline{a}$ 

æ

叫

PROGRAMME 2020 - 2021

**NEW LEAR JON OLLL VOLLS** 

## **SOMMAIRE**

- **FORMATION VENTE STRATEGIE COMMERCIALE**
- **FORMATION CREATION D ENTREPRISE**
- **FORMATION MANAGEMENT**
- **BILAN DE COMPETENCES / AIDE A L EMBAUCHE**
- **FORMATION DIGITAL MARKETING**
- **CREATION DE SITE INTERNET WORDPRESS / DREAMWEAVER / HTML 5**
- **FORMATION PROGRAMMATION / JAVASCRIPT/ PYTHON/ CS6 / HTML 6**
- **FORMATION CYBER SECURITE INFORMATIQUE**
- **FORMATION AUTOCAD**
- **FORMATION AUTODESK REVIT**
- **FORMATION PHOTOSHOP**
- **FORMATION ADOBE ILLUSTRATOR**
- **FORMATION INDESIGN**
- **FORMATION PACK OFFICE 019 POWERPOINT**
- **FORMATION PACK OFFICE 2019 WORD**
- **FORMATION PACK OFFICE 2019 EXCEL**
- **FORMATION ACCESS**
- **FORMATION OUTLOOK**
- **FORMATION LANGUES ETRANGERES**
- **ANGLAIS / ALLEMAND / ESPAGNOL**
- **FORMATION FRANCAIS FLE**
- **FORMATION HACCP**
- **FORMATION GESTES BARRIERES COVID 19**
- **FORMATION SECRETARIAT**
- **FORMATION COMPTABILITE**
- **DIAGNOSTIC IMMOBILIER**
- **ELECTRICITE/ GAZ/ AMIANTE / DPE / TERMITE/ PLOMB / ASSAINISSEMENT**
- **FORMATION HABILITE ELECTRIQUE**
- **FORMATION TRANSACTION IMMOBILIERE**
- **PACK LOCATION / PACK VENTE**

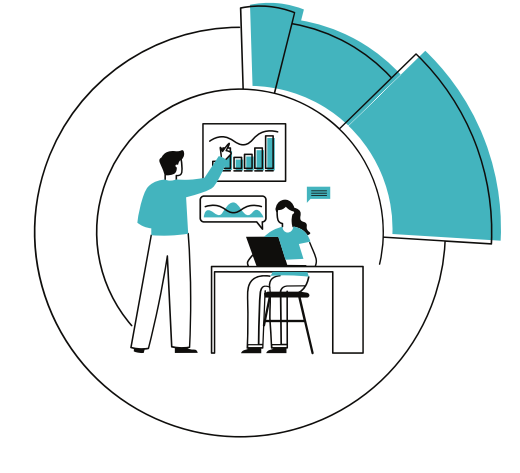

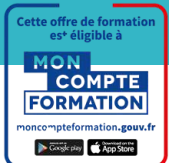

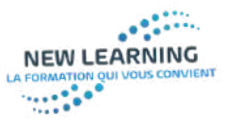

## *Formation Vente*

**VENTE. STRATEGIE COMMERCIALE ET RELATION CLIENT DUREE DE LA FORMATION : 25H CERTIFICATION INEA CONSEIL PERFORMANCE COMMERCIALE ET RELATION CLIENT : RS 3343 COURS EN ELEARNING + TUTORAT**

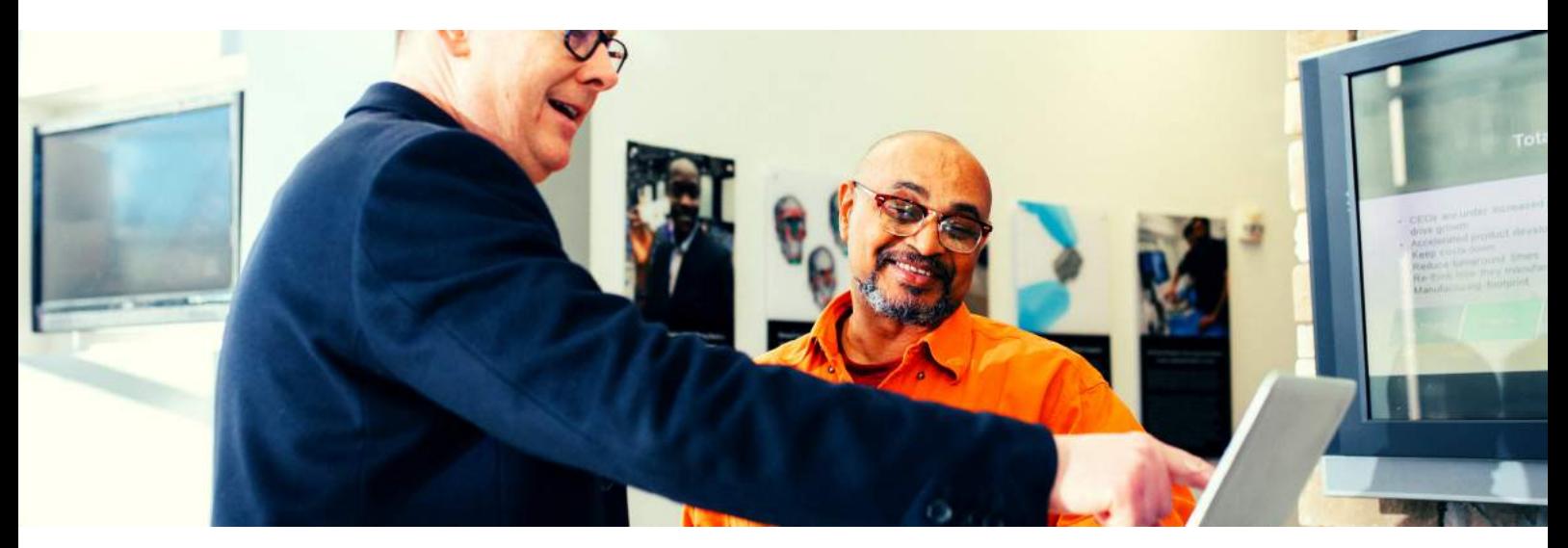

#### **OBJECTIFS PEDAGOGIQUES:**

- Savoir faire bonne impression
- Savoir se mettre en valeur, travailler son image et se présenter
- Connaître toutes les techniques classiques de prospection
- Découvrir les techniques d'acquisition de leads sur le web
- Connaître les techniques classiques qui permettent de concrétiser des ventes
- Maîtriser les techniques de fidélisation de la clientèle --- Développer les comportements pour bien communiquer, être efficace et créatif - Savoir travailler en équipe et prendre des initiatives.

#### **SUPPORTS PEDAGOGIQUES:**

Ces parcours comprennent des vidéos (analyse des vidéos des erreurs à ne pas commettre, mise en situation) des QCM, des tests avant le parcours puis après, des PDF et des feuilles mémo.

#### **PREREQUIS :**

- AUCUN PREREQUIS PARTICULIER.
- MAITRISE DE L'ENVIRONNEMENT DE WINDOWS 10 AFIN
- DE SUIVRE LA FORMATION.
- MAITRISE DE LA LANGUE FRANCAISE

#### **PUBLIC:**

Commerciaux débutants - Technico-commerciaux voulant développer leurs compétences en commercial - Dirigeants de TPE qui, souvent, sont les seuls vendeurs de leur entreprise

#### **Programme:**

LA FORMATION EST DIVISEE EN 3 PARTIES

- IE PROSPECTE 8H
- **IE CREE UN PORTEFEUILLE CLIENT** 12H.
- I ADOPTE UN COMPORTEMENT GAGNANT- 5H

- **COMMERCIAL**
- **RESPONSABLE COMMERCIAL**
- **TELEPROSPECTEUR DANS TOUS** CORPS DE METIER

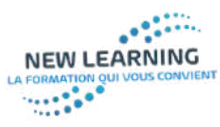

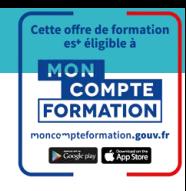

### *Formation Création d' entreprise*

**CREATION D'ENTREPRISE ET GESTION DE LA TRESORERIE DUREE DE LA FORMATION : 25H ATTESTATION DE STAGE COURS EN ELEARNING + COACHING**

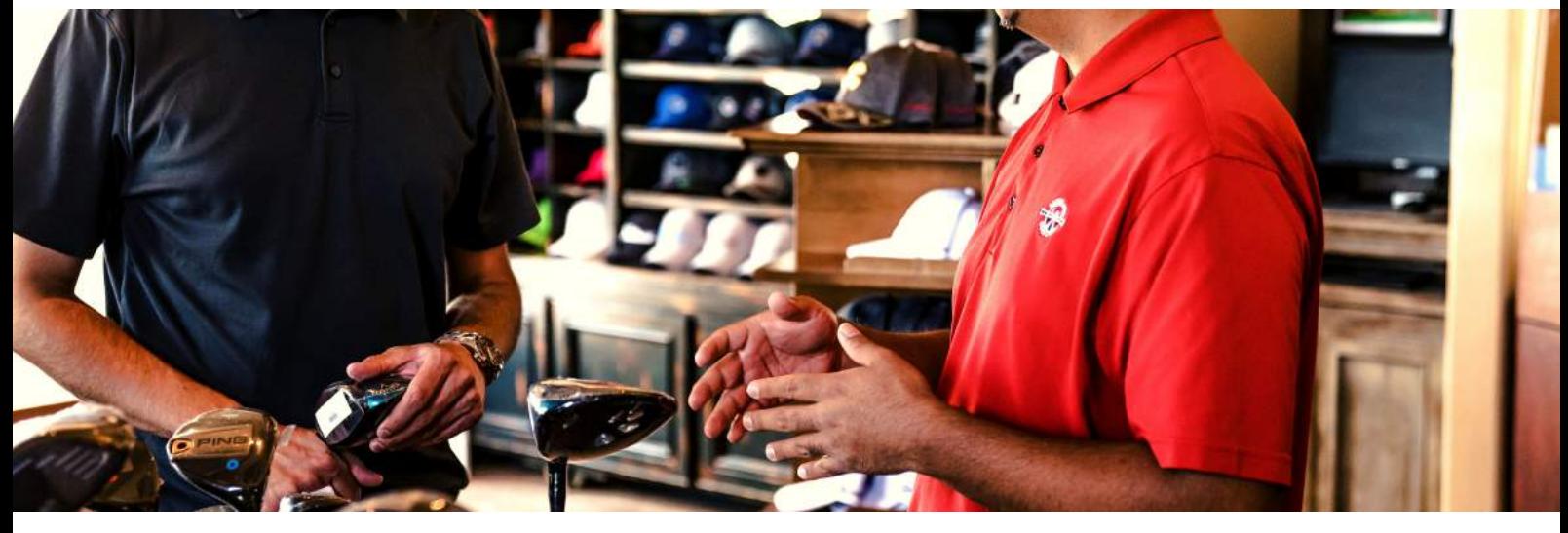

#### **OBJECTIFS PEDAGOGIQUES:**

- Réaliser une étude de marché
- Monter un business plan
- Avoir une méthodologie pour réussir
- Passer à l'acte de création d'entreprise
- Comprendre l'importance du suivi de la trésorerie
- Savoir réagir aux insuffisances de trésorerie et placer les excédents de trésorerie
- Savoir gérer la trésorerie d'une entreprise

#### **SUPPORTS PEDAGOGIQUES:**

Ces parcours comprennent des vidéos (analyse des vidéos des erreurs à ne pas commettre, mise en situation) des QCM, des tests avant le parcours puis après, des PDF et des feuilles mémo.

#### **PREREQUIS :**

- AUCUN PREREQUIS PARTICULIER.
- MAITRISE DE L'ENVIRONNEMENT DE WINDOWS 10 AFIN
- DE SUIVRE LA FORMATION.
- MAITRISE DE LA LANGUE FRANCAISE

#### **PUBLIC:**

- Toutes les personnes qui se posent des questions sur leur avenir professionnel et hésitent entre salariat et entrepreneuriat

#### **Programme:**

LA FORMATION EST DIVISEE EN 3 PARTIES

- IE CHOISIS MON STATUT 8H
- **IE ME CREE UN PORTEFEUILLE** CLIENT ET UNE IDENTITE VISUELLE- 12H.
- JE GERE MA TRESORERIE- 5H

- **AUTO ENTREPRENEUR**
- CHEF D ENTREPRISE
- ENTREPRENEUR

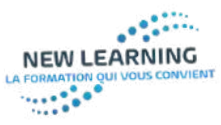

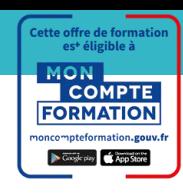

### *Formation Management*

**MANAGEMENT DE LA PERFORMANCE DUREE DE LA FORMATION : 25H CERTIFICATION INEA CONSEIL CODE RS 3294 COURS EN ELEARNING**

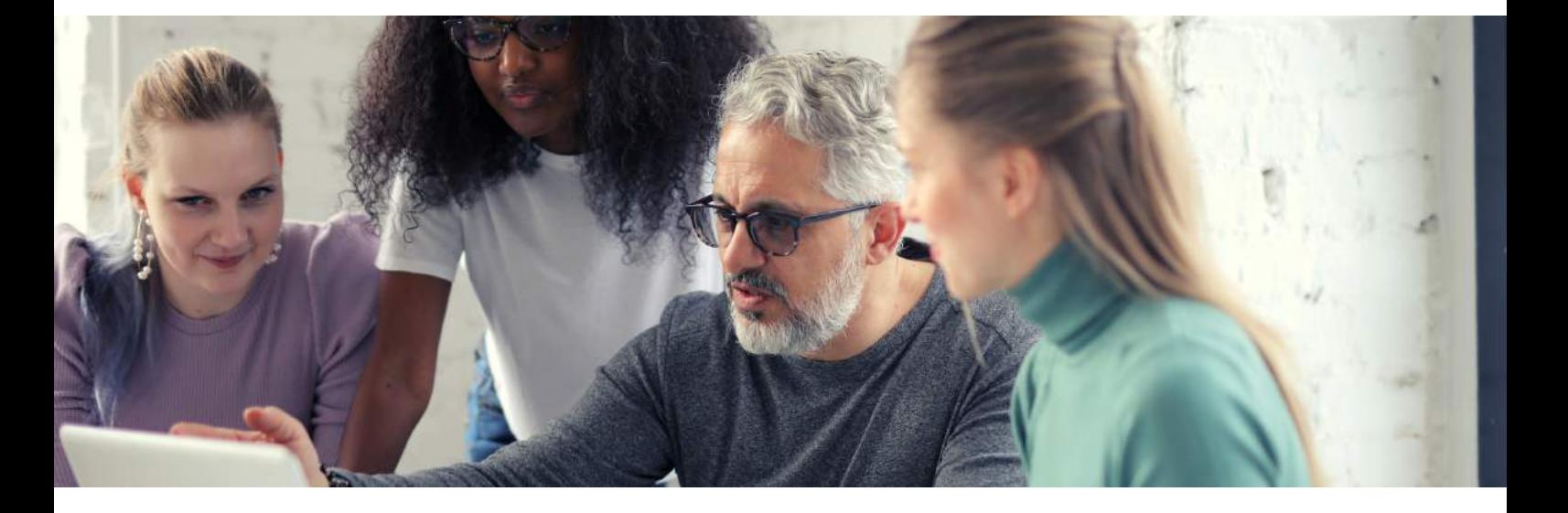

#### **OBJECTIFS PEDAGOGIQUES:**

- Le stagiaire aura pour objectifs d'être en mesure en fin de formation de pouvoir gérer se équipes, gérer les conflits intérieurs ( entre les salariés) et extérieurs ( avec le client).
- D'acquérir les compétences nécessaires pour pouvoirs gérer plusieurs salariés et le bon fonctionnement de l'entreprise.
- Motivez ses salariés et analyser leur travail au sein de l'équipe afin d'optimiser leur temps de travail.

#### **SUPPORTS PEDAGOGIQUES:**

Ces parcours comprennent des vidéos (analyse des vidéos des erreurs à ne pas commettre, mise en situation) des QCM, des tests avant le parcours puis après , des PDF et des feuilles mémo .

#### **PREREQUIS :**

- AUCUN PREREQUIS PARTICULIER.
- MAITRISE DE L'ENVIRONNEMENT DE WINDOWS 10 AFIN
- DE SUIVRE LA FORMATION.
- MAITRISE DE LA LANGUE FRANCAISE

#### **PUBLIC:**

- Toutes les personnes qui se posent des questions sur leur avenir professionnel et hésitent entre salariat et entrepreneuriat

#### **Programme:**

LA FORMATION EST DIVISEE EN 3 PARTIES

- JE GERE MES EQUIPES 8H
- JE MANAGE MES EQUIPES SUR LE TERRAIN- 12H.
- JE MOTIVE MES EQUIPES- 5H

- **MANAGEMENT HOTEL** /RESTAURANT
- DIRECTION DE PETITE OU MOYENNE ENTREPRISE
- MANAGEMENT DES RESSOURCES HUMAINES MANAGEMENT EN
- FORCE DE VENTE

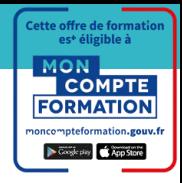

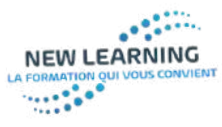

# *Bilan de compétences*

**BILAN DE COMPETENCES ELABORATION D UN PROJET PROFESSIONNEL + AIDE A L EMBAUCHE DUREE DE LA FORMATION : 15H COURS EN ELEARNING + TUTORAT**

#### **OBJECTIFS PEDAGOGIQUES:**

- Le stagiaire aura pour objectifs d'être en mesure en fin de formation d' avoir élaborer un projet professionnel selon les résultats des différents tests
- Le stagiaire devra avec tout les outils nécessaires élaborer un cv une lettre de motivation et se préparer aux différents types d entretien d embauche.

#### **SUPPORTS PEDAGOGIQUES:**

Ces parcours comprennent des vidéos (analyse des vidéos des erreurs à ne pas commettre, mise en situation) des QCM, des tests avant le parcours puis après , des PDF et des feuilles mémo Des tests sont également a disposition du stagiaire .

#### **PREREQUIS :**

- AUCUN PREREQUIS PARTICULIER.
- MAITRISE DE L'ENVIRONNEMENT DE WINDOWS 10 AFIN DE SUIVRE LA FORMATION.
- MAITRISE DE LA LANGUE FRANCAISE

#### **PUBLIC:**

- Toutes les personnes qui souhaite une reconversion profesionnelle

#### **Programme:**

#### **Phase préliminaire**

- entretien sur la situation personnelle - test de personnalité (1h)

#### **Phase d'investigation**

-Restitution des tests (1h) -Test IRMR (1h) -Analyse du profil personnel et compétences transversales (1h)

#### **Conclusion et auto analyse du**

#### **bilan**

- coaching / préparation à l'entretien d'embauche - travail sur le cv

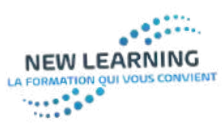

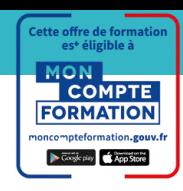

### *Formation Création site internet*

**FORMATION : WORDPRESS / HTML TEMPS TOTAL PLAN DE COURS : 15h CERTIFICATION ICDL- PCIE ELEARNING + TUTORAT**

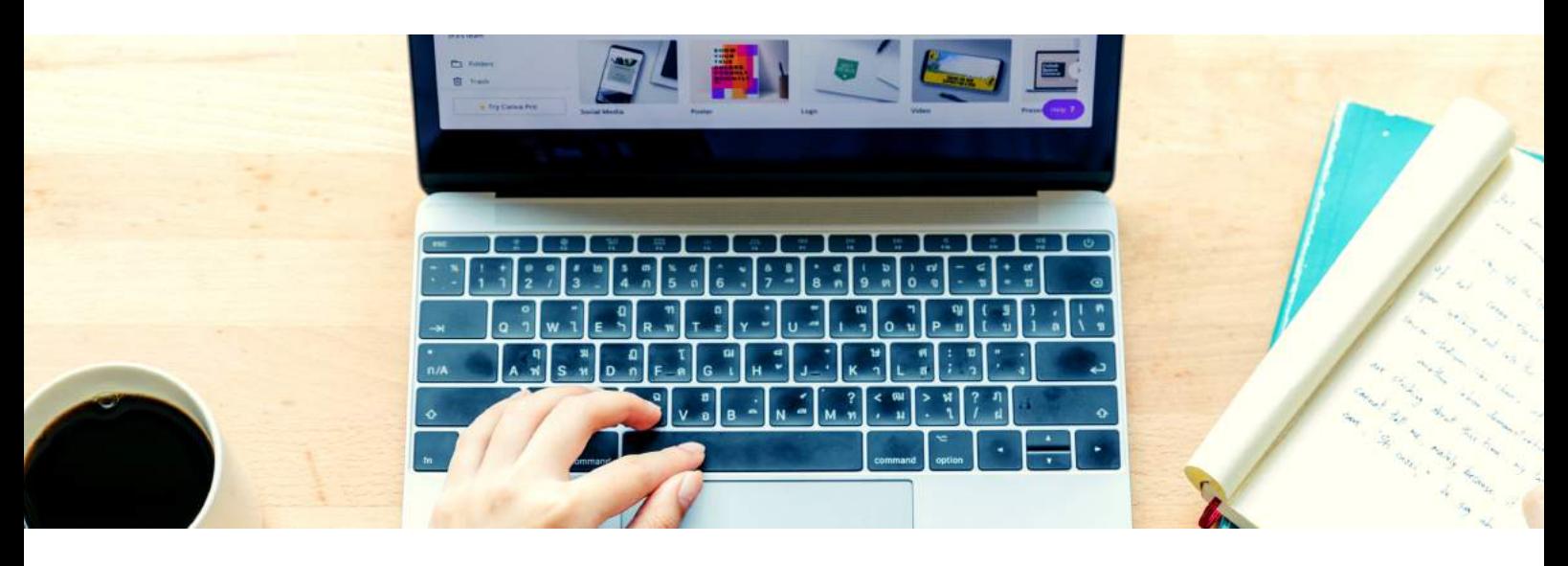

#### **OBJECTIFS PEDAGOGIQUES:**

- Avec cette formation WORDPRESS vous pourrez en 28 leçons maitriser l'intégralité des fonctionnalités de Wordpress : Création de site internet, intégration des contenus, textes, vidéos, images, vente en ligne et paiement en ligne, cette formation vous permettra d'acquérir les connaissances nécessaires afin de créer tout types de site interne
- Préparation à la certification Tosa Code.

#### **METHODES PEDAGOGIQUES**

1 niveaux de formation (débutant)• 28 Modules (28 leçons interactives) • Exercices imprimables et 1 ateliers TPE • Exercices interactifs • Ressources téléchargeables.

#### **PREREQUIS :**

- AUCUN PREREQUIS PARTICULIER.
- MAITRISE DE L'ENVIRONNEMENT DE WINDOWS 10 AFIN
- MAITRISE DE LA LANGUE FRANCAISE
- Test de positionnement Tosa Code sera demandé avant tout début de la formation

#### **PUBLIC:**

- Tous public

#### **Programme:**

LA FORMATION EST DIVISEE EN 4 PARTIES

- IE CREE MON SITE INTERNET
- **| EDITE ET JE MODIFIE**
- **FONCTIONNALITES**
- HEBERGEMENT DU SITE ET EXTENSIONS

- WEBMASTER
- EDITEUR
- **PROGRAMMATEUR**
- PROJET PERSONNEL

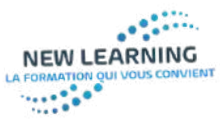

Coope piny & App Store

*Formation Marketing digital* **MARKETING DIGITAL ET RESEAUX SOCIAUX FACEBOOK/ LINKEDIN/ INSTAGRAM DUREE : 20H CERTIFICATION ICDL PCIE NUMERIQUE ELEARNING + TUTORAT**

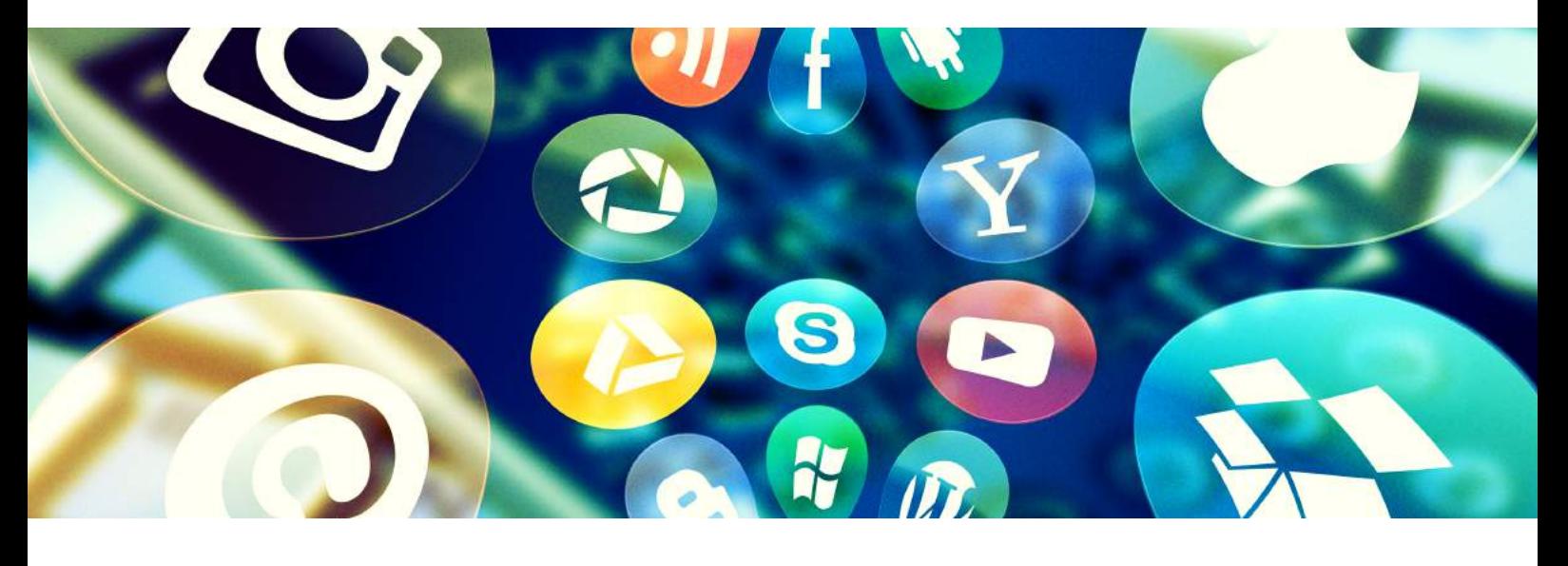

#### **OBJECTIFS PEDAGOGIQUES:**

- Mesurer les enjeux des nouveaux usages du digital et des médias sociaux. Se familiariser avec les réseaux sociaux et leur mode de fonctionnement. Décrypter les usages qu'en font les entreprises.
- A l'issue de cette formation, vous serez capable de communiquer sur les réseaux sociaux afin de promouvoir une enseigne, ou un établissement .Vous apprendrez à générer des leads de prospection ( nouvel acheteur potentiel ) et à augmenter la notoriété de votre entreprise ou de votre activité

#### **SUPPORTS PEDAGOGIQUES:**

Ces parcours comprennent des vidéos (analyse des vidéos des erreurs à ne pas commettre, mise en situation) des QCM, des tests avant le parcours puis après , des PDF et des feuilles mémo . préparation à la certification

#### **PREREQUIS :**

- AUCUN PREREQUIS PARTICULIER.
- MAITRISE DE L'ENVIRONNEMENT DE WINDOWS 10
- MAITRISE DE LA LANGUE FRANCAISE

#### **PUBLIC:**

TOUS PUBLIC

#### **Programme:**

LA FORMATION EST DIVISEE EN 3 PARTIES

- CONNAITRE LES DIFFERENTS RESEAUX SOCIAUX
- CREER DES POSTS; DES PUBLICITES ET CAMPAGNES DE LEADS
- INTERPRETER LES RESULTATS ET ANALYSER

- **RESPONSABLE MARKETING**
- COMMUNITY MANAGER
- WEBMASTEUR
- RESPONSABLE DE COMMUNICATION

# *Formation*

**NEW LEARNING** THE REAL PROPERTY

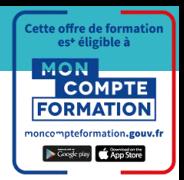

*Programmation informatique et web mobile*

**PROGRAMMATION INFORMATIQUE ET WEB MOBILE CSS5. JAVASCRIPT, PYTHON; HTML 5 DUREE : 20H/ MODULE CERTIFICATION MICROSOFT PROGRAMMATION ELEARNING+ TUTORAT**

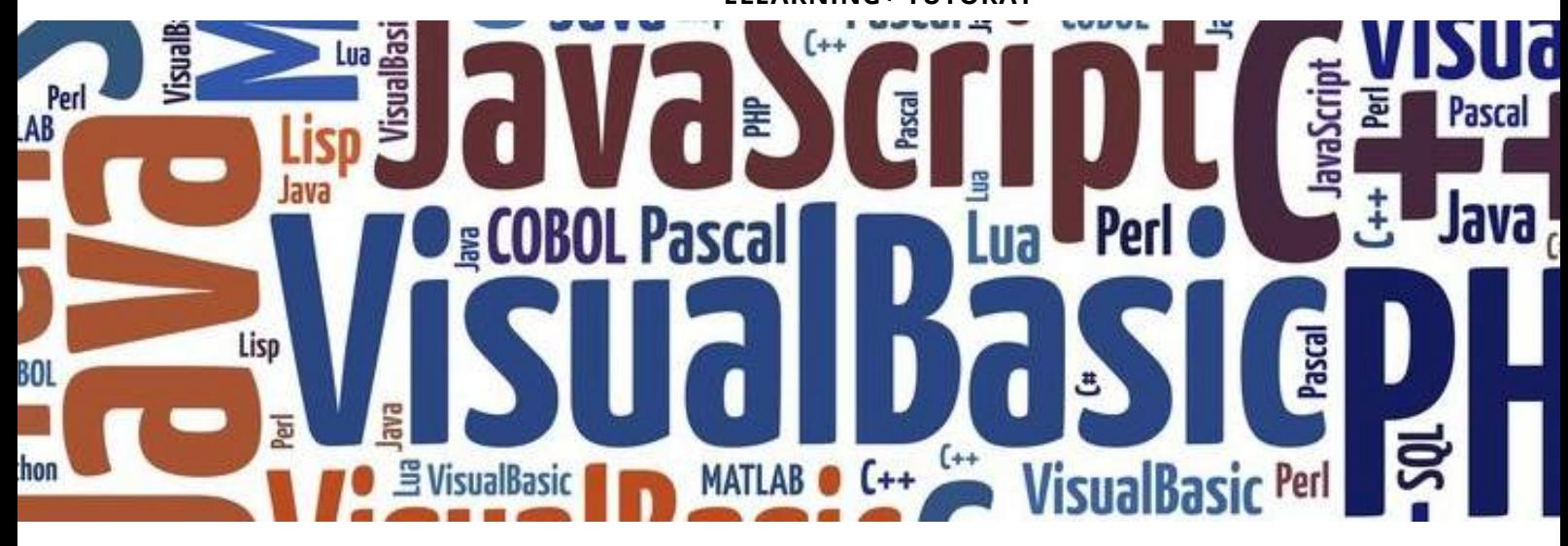

#### **OBJECTIFS PEDAGOGIQUES:**

- Avec cette formation vous apprendrez les bases et fonctionnalités du langage JavaScript et serez autonome sur la création de projets web.
- vous apprendrez le langage de programmation Python et utiliser les différentes fonctionnalités pour vos projets web.
- vous apprendrez les bases des langages web HTML 6 et CSS 6 afin d'appréhender et être à même de créer vos premières pages web

#### **SUPPORTS PEDAGOGIQUES:**

Ces parcours comprennent des vidéos (analyse des vidéos des erreurs à ne pas commettre, mise en situation) des QCM, des tests avant le parcours puis après , des PDF et des feuilles mémo . préparation à la certification

#### **PREREQUIS :**

- AiISANCE EN INFORMATIQUE
- MAITRISE DE L'ENVIRONNEMENT DE WINDOWS 10
- MAITRISE DE LA LANGUE FRANCAISE

#### **PUBLIC:**

Tous public

#### **Programme:**

LA FORMATION EST DIVISEE EN 3 PARTIES

- PROGRAMMATION VIA PYTHON
- PROGRAMMATION VIA **JAVASCRIPT**
- PROGRAMMATION VIA CSS6 ET HTML6
- CREATION DE SITE WEB MOBILE

- WEBMASTER
- PROGRAMMATEUR
- INFORMATICIEN
- **EDITEUR WEB**
- MAINTENANCE INFORMATIQUE

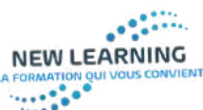

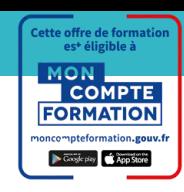

*Formation Sécurité informatique Bash*

**SECURITE CYBER INFORMATIQUE VIA BASH DUREE : 8H CERTIFICATION ICDL-PCIE ELEARNING + TUTORAT**

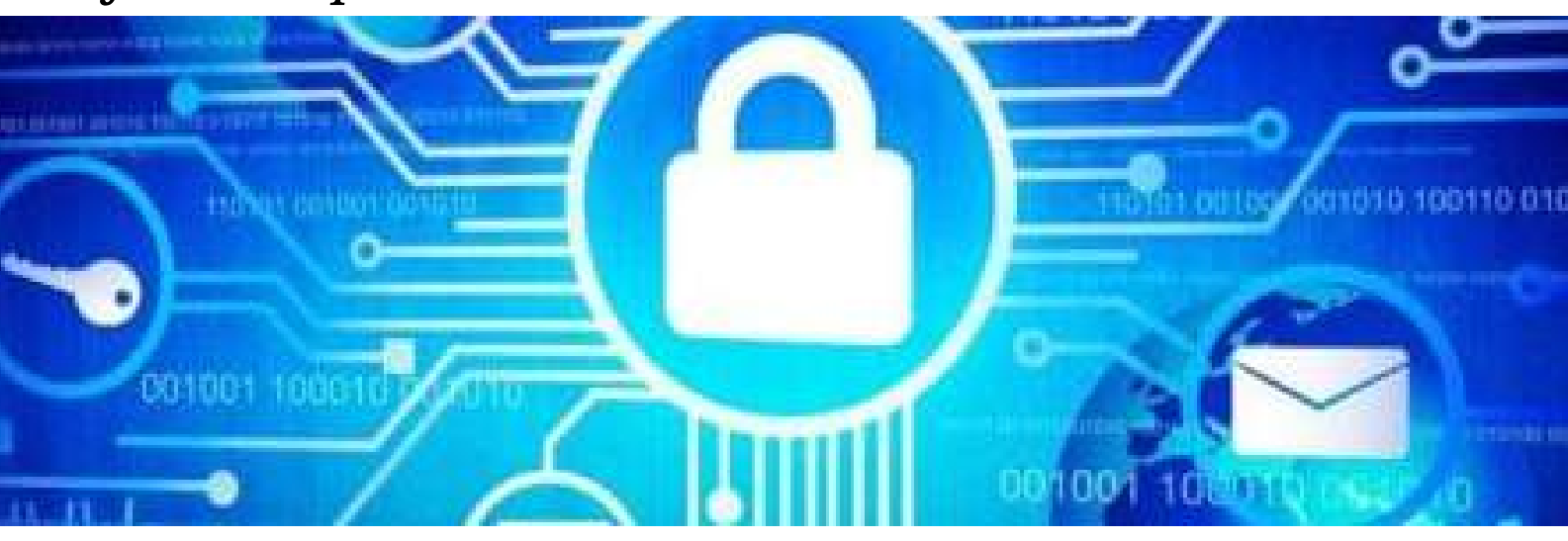

#### **OBJECTIFS PEDAGOGIQUES:**

- Avec cette formation Programmation BASH vous apprendrez à utiliser Bash, les commandes Bash, les extensions et gestion de flux.
- A l'issue de cette formation, vous connaitrez Les concepts HTTP fondamentaux HTTP et modèles réseaux ;HTTP et sécurité et annexes

#### **SUPPORTS PEDAGOGIQUES:**

Ces parcours comprennent des vidéos (analyse des vidéos des erreurs à ne pas commettre, mise en situation) des QCM, des tests avant le parcours puis après , des PDF et des feuilles mémo . préparation à la certification

#### **PREREQUIS :**

- AISANCE EN INFORMATIQUE
- MAITRISE DE L'ENVIRONNEMENT DE WINDOWS 10
- MAITRISE DE LA LANGUE FRANCAISE

#### **PUBLIC:**

TOUS PUBLIC

#### **Programme:**

LA FORMATION EST DIVISEE EN 3 PARTIES

- **PROTECTION RESEAU**
- PROTECTION INFORMATIQUE
- PROTECTION HTTP

- WEBMASTER
- PROGRAMMATEUR
- INFORMATICIEN
- **EDITEUR WEB**
- MAINTENANCE INFORMATIQUE

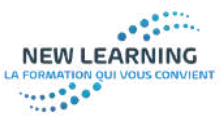

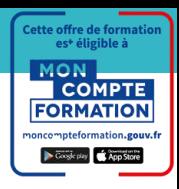

### *Formation Illustrator*

**ADOBE ILLUSTRATOR DUREE : 15H CERTIFICATION ICDL PCIE NUMERIQUE ELEARNING + TUTORAT**

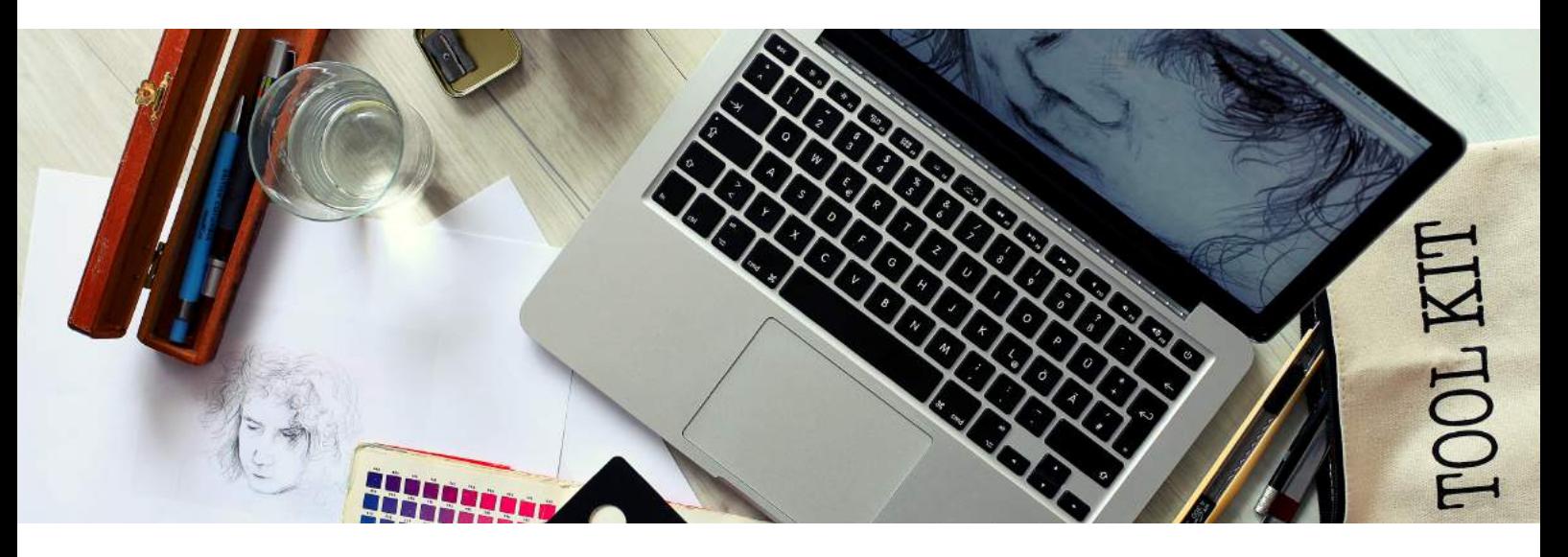

#### **OBJECTIFS PEDAGOGIQUES:**

Utiliser les fonctions essentielles d'Illustrator pour produire rapidement et efficacement des images vectorielles de qualité.

#### **SUPPORTS PEDAGOGIQUES:**

1 niveau de formation (débutant,)• 118 Modules (118 leçons interactives) • Exercices imprimables et 10 ateliers TPE • Exercices interactifs • Ressources téléchargeables.

#### **PREREQUIS :**

- MAITRISE DE L'ENVIRONNEMENT DE WINDOWS 10
- MAITRISE DE LA LANGUE FRANCAISE
- Être à l'aise avec l'ordinateur et la bureautique.

#### **PUBLIC:**

Tous public

#### **Programme:**

LA FORMATION EST DIVISEE EN 3 PARTIES

- JE CREE / JE MODIFIE
- **APPRENDRE LES** FONCTIONNALITES D ILLUSTRATOR
- EXTENSION DU LOGICIEL

- GRAPHISTE
- **MAQUETTISTE**
- **RESPONSABLE MARKETING**
- · PUBLICISTE
- **RESPONSABLE COMMUNICATION**

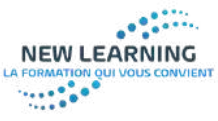

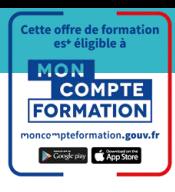

### *Formation Indesign*

**FORMATION : ADOBE INDESIGN TEMPS TOTAL PLAN DE COURS : 17h CERTIFICATION TOSA DIGITAL ELEARNING + TUTORAT**

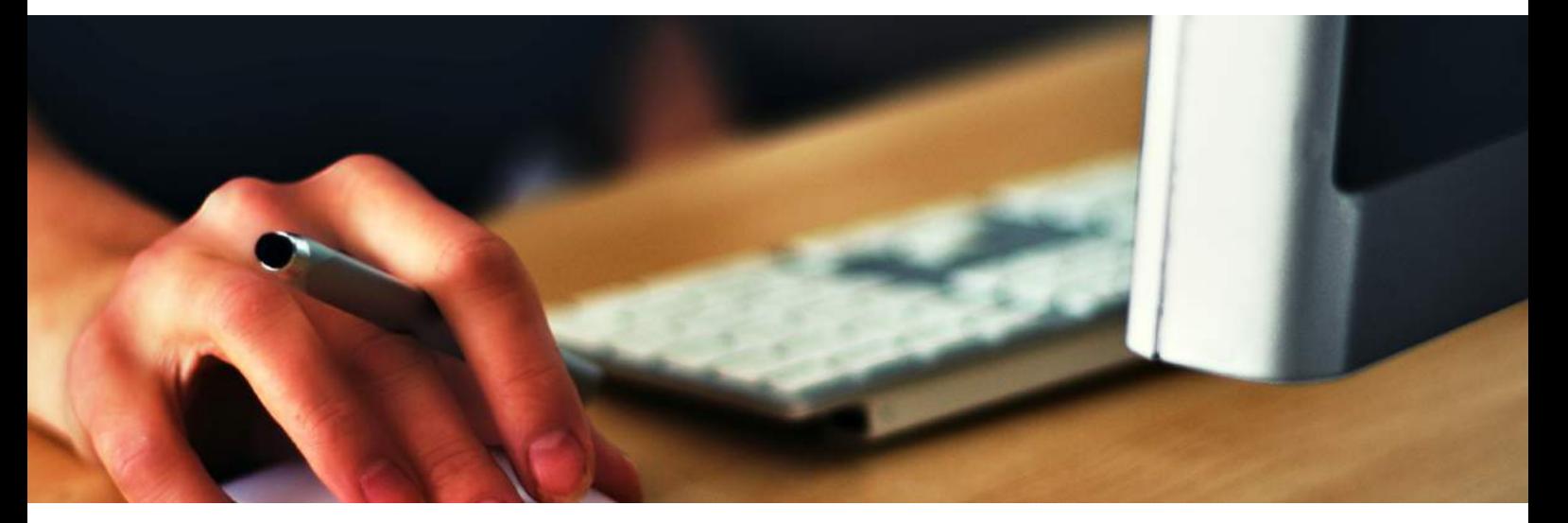

#### **OBJECTIFS PEDAGOGIQUES:**

- Avec cette formation Indesign initiation vous pourrez en 118 leçons maitriser l'intégralité des fonctionnalités d'indesign : personnaliser et modifier les menus, les raccourcis clavier, et les interfaces. Vous maitriserez l'ouverture avancée d'une image afin de modifier ses fonctionnalités, son design, sa taille et de rajouter des textes et calques.
- Préparation à la certification Tosa Digital

#### **SUPPORTS PEDAGOGIQUES:**

2 niveaux de formation (débutant, Perfectionnement)• 118 Modules (118 leçons interactives) • Exercices imprimables et 10 ateliers TPE • Exercices interactifs • Ressources téléchargeables.

#### **PREREQUIS :**

- MAITRISE DE L'ENVIRONNEMENT DE WINDOWS 10
- MAITRISE DE LA LANGUE FRANCAISE
- Être à l'aise avec l'ordinateur et la bureautique.
- Un test de positionnement vous sera demandé avant de commencer la formation.

#### **Programme:**

LA FORMATION EST DIVISEE EN 3 PARTIES

- JE CREE / JE MODIFIE
- APPRENDRE LES FONCTIONNALITES D INDESIGN
- EXTENSION DU LOGICIEL

#### **Métiers associés:**

- GRAPHISTE
- **MAQUETTISTE**
- RESPONSABLE MARKETING
- · PUBLICISTE
- **RESPONSABLE COMMUNICATION**

#### **PUBLIC:**

Tous public

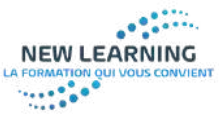

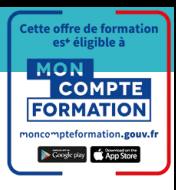

### *Formation* Ps *PhotoShop*

**FORMATION : PHOTOSHOP 2 NIVEAUX : INITIATION / AVANCE TEMPS TOTAL PLAN DE COURS : 20h CERTIFICATION TOSA DIGITAL ELEARNING + TUTORAT**

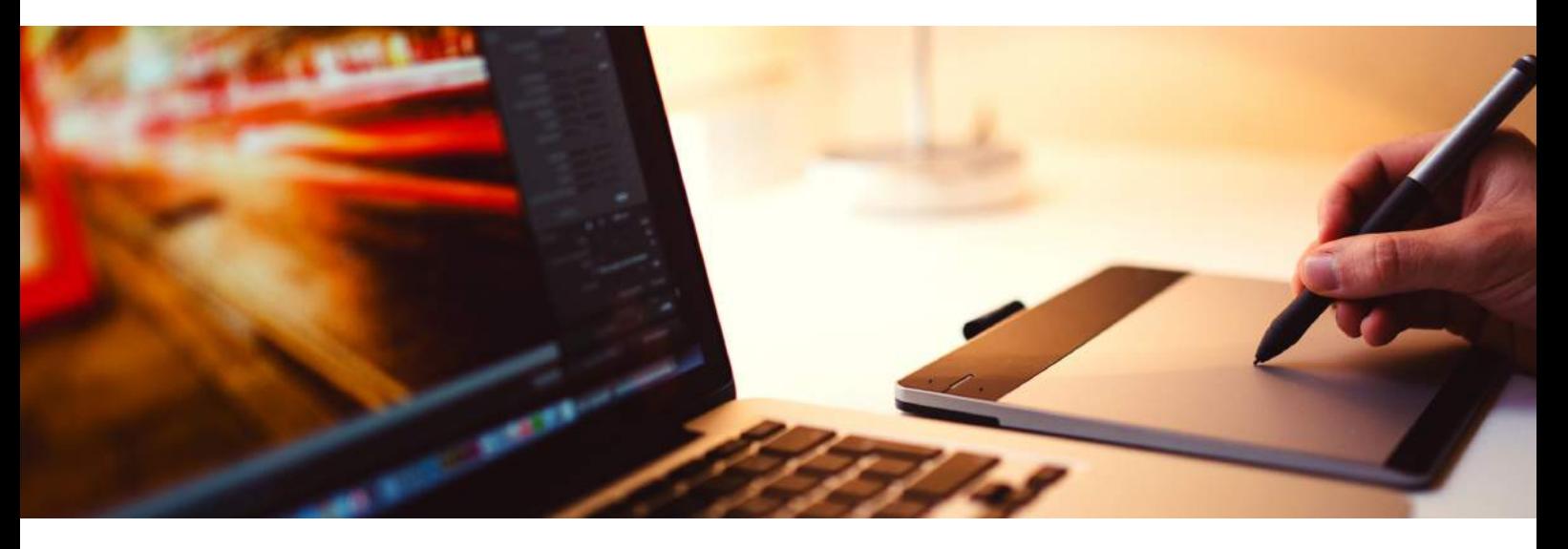

#### **OBJECTIFS PEDAGOGIQUES:**

Avec cette formation PHOTOSHOP vous pourrez en 125 leçons maitriser l'intégralité des fonctionnalités de Photoshop : personnaliser et modifier une image, dessiner avec PowerPoint, créer des couches et des calques , faire des détourages , nettoyer les images .Préparation à la certification Tosa Digital

#### **SUPPORTS PEDAGOGIQUES:**

2 niveaux de formation ( initiation / confirmé)

- 125 Modules (125 leçons interactives)
- Exercices imprimables et 10 ateliers TPE
- Exercices interactifs Ressources téléchargeables

#### **PREREQUIS :**

- MAITRISE DE L'ENVIRONNEMENT DE WINDOWS 10
- MAITRISE DE LA LANGUE FRANCAISE
- Être à l'aise avec l'ordinateur et la bureautique.
- Un test de positionnement vous sera demandé avant de commencer la formation.

#### **PUBLIC:**

Tous public

#### **Programme:**

LA FORMATION EST DIVISEE EN 3 PARTIES

- JE CREE / JE MODIFIE UNE IMAGE
- APPRENDRE LES FONCTIONNALITES DE PHOTOSHOP
- EXTENSION DU LOGICIEL ET OPTIONS AVANCEES

- GRAPHISTE
- **MAQUETTISTE**
- RESPONSABLE MARKETING
- · PUBLICISTE
- **RESPONSABLE COMMUNICATION**

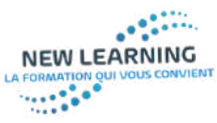

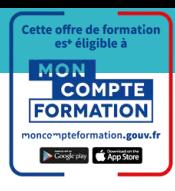

### $\boxed{\mathsf{w}}$ *Formation Bureautique / Word*

**FORMATION PACK OFFICE WORD 2019 INITIATION / INTERMEDIAIRE / EXPERT TEMPS TOTAL PLAN DE COURS : 10H/ NIVEAU CERTIFICATION TOSA BUREAUTIQUE ELEARNING + TUTORAT**

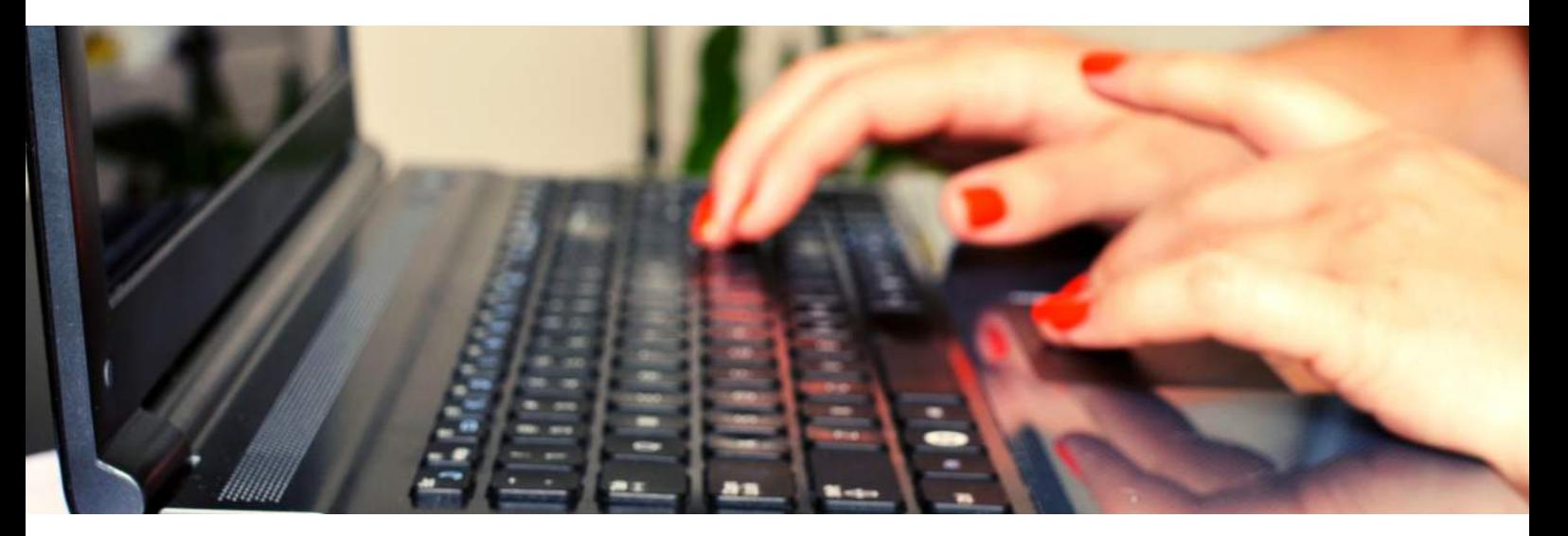

#### **OBJECTIFS PEDAGOGIQUES:**

Apprendre à faire ses premiers pas avec le traitement de texte Word.- Apprendre à créer et gérer des documents Word-Acquérir les bonnes méthodes. Une formation pratique avec de nombreux exercices et des études de cas (lettre, CV, etc.) Connaitre toutes les fonctions avancées du logiciel

#### **METHODES PEDAGOGIQUES:**

Exercices individuels sur PC, Supports de cours, Mises en application du logiciel, Évaluation en fin de stage, Attestation de formation.

#### **PREREQUIS :**

- MAITRISE DE L'ENVIRONNEMENT DE WINDOWS 10
- MAITRISE DE LA LANGUE FRANCAISE
- Être à l'aise avec l'ordinateur et la bureautique.
- Un test de positionnement vous sera demandé avant de commencer la formation.

**PUBLIC:**

Tous public

#### **Programme:**

LA FORMATION EST DIVISEE EN 3 PARTIES

- JE CREE / JE MODIFIE UN DOCUMENT
- APPRENDRE LES FONCTIONNALITES DE WORD
- EXTENSION DU LOGICIEL ET OPTIONS AVANCEES

- **SECRETAIRE**
- **ASSISTANTE ADMINISTRATIVE**
- EMPLOYEE POLYVALENTE
- STANDARDISTE

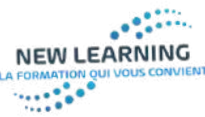

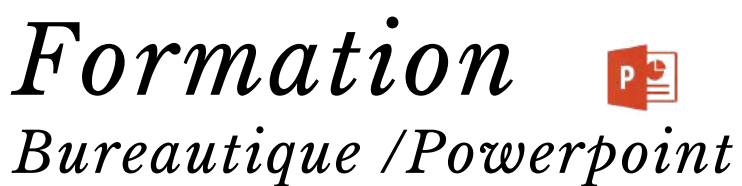

**FORMATION PACK OFFICE 2019 POWERPOINT TEMPS TOTAL PLAN DE COURS : 10H/ NIVEAU DEBUTANT / AVANCE CERTIFICATION TOSA DIGITAL ELEARNING + TUTORAT**

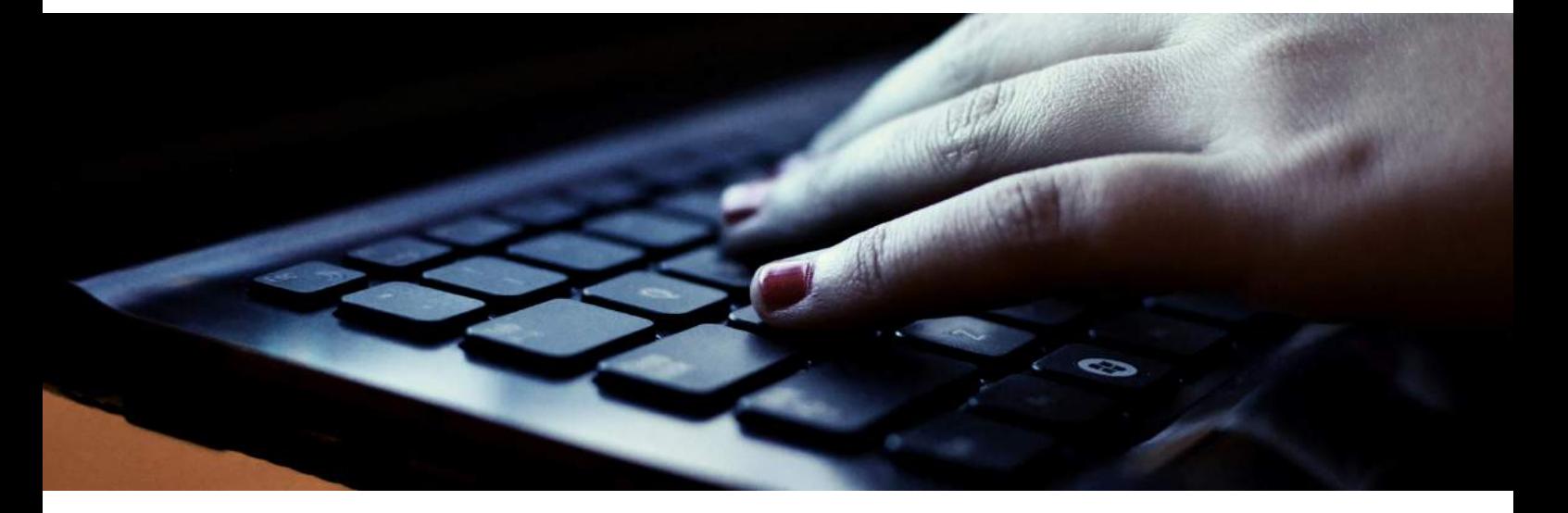

#### **OBJECTIFS PEDAGOGIQUES:**

Apprendre toutes les fonctionnalités de powerpoint. Apprenez à créer votre présentation de document en réalisant des diapositives et des diaporamas personnalisés.

#### **METHODES PEDAGOGIQUES:**

Exercices individuels sur PC, Supports de cours, Mises en application du logiciel, Évaluation en fin de stage, Attestation de formation.

#### **PREREQUIS :**

- MAITRISE DE L'ENVIRONNEMENT DE WINDOWS 10
- MAITRISE DE LA LANGUE FRANCAISE
- Être à l'aise avec l'ordinateur et la bureautique.
- Un test de positionnement vous sera demandé avant de commencer la formation.

#### **PUBLIC:**

Tous public

#### **Programme:**

LA FORMATION EST DIVISEE EN 3 PARTIES

- JE CREE / JE MODIFIE UN SLIDE
- **APPRENDRE LES** FONCTIONNALITES DE POWERPOINT
- EXTENSION DU LOGICIEL ET OPTIONS AVANCEES

- **SECRETAIRE**
- ASSISTANTE ADMINISTRATIVE
- **•** GRAPHISTE
- PUBLICISTE

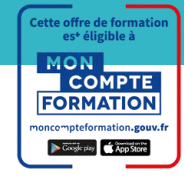

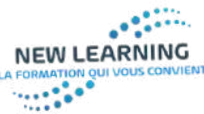

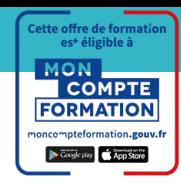

### *Formation Bureautique / Excel*

**FORMATION PACK OFFICE 2019 EXCEL INITIATION / INTERMEDIAIRE/ EXPERT TEMPS TOTAL PLAN DE COURS : 10H/ NIVEAU CERTIFICATION TOSA BUREAUTIQUE ELEARNING+ TUTORAT**

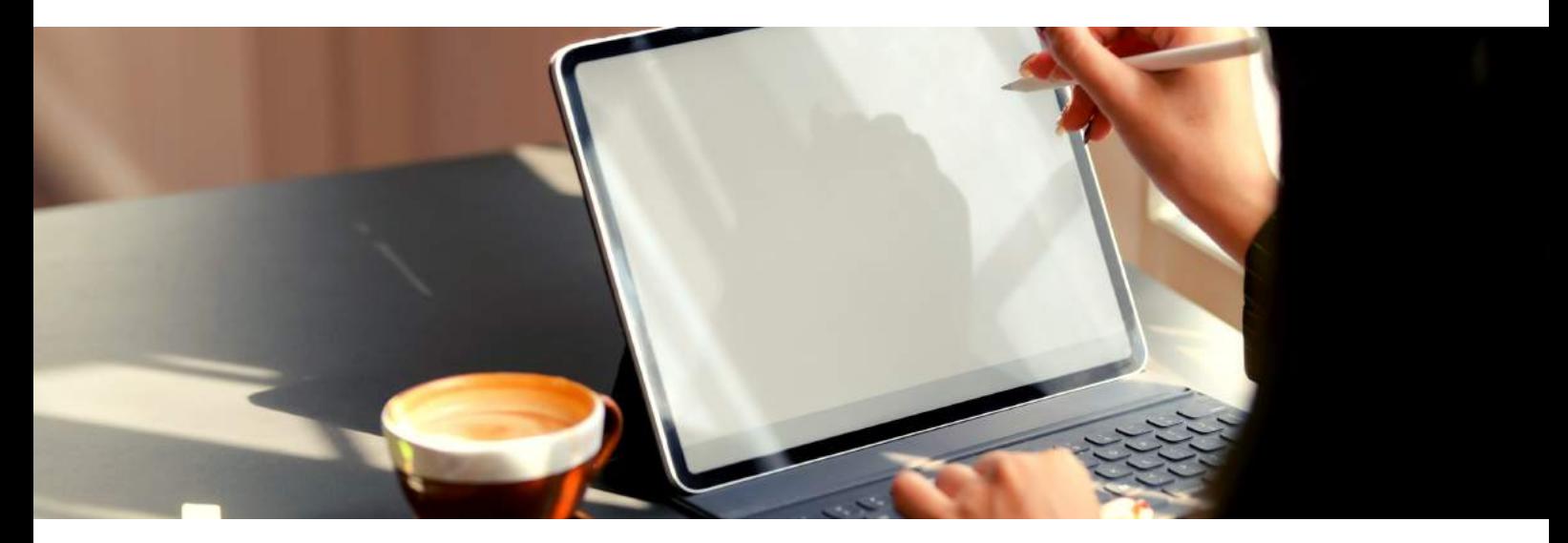

#### **OBJECTIFS PEDAGOGIQUES:**

Cette formation vous apprendra à utiliser rapidement les fonctions essentielles du tableur Excel. Construire un tableau, utiliser les formules, mettre en forme données et tableaux, générer des graphiques, etc. Une approche pratique efficace avec de nombreux exercices. A l'issue de cette formation, le stagiaire sera capable de manipuler et de travailler sous EXCEL avec des formules et des chiffres. Il pourra présenter ses données sous la forme de graphiques et mettra en forme et en page les informations de façon efficace. Il aura également appris à utiliser les tableaux croisés dynamiques. Une formation axée sur la pratique.

#### **METHODES PEDAGOGIQUES:**

Exercices individuels sur PC, Supports de cours, Mises en application du logiciel, Évaluation en fin de stage, Attestation de formation.

#### **PREREQUIS :**

- MAITRISE DE L'ENVIRONNEMENT DE WINDOWS 10
- MAITRISE DE LA LANGUE FRANCAISE
- Être à l'aise avec l'ordinateur et la bureautique.
- Un test de positionnement vous sera demandé avant de commencer la formation.

#### **Programme:**

LA FORMATION EST DIVISEE EN 3 PARTIES

- JE CREE / JE MODIFIE UN TABLEUR
- **APPRENDRE LES** FONCTIONNALITES D EXCEL
- EXTENSION DU LOGICIEL ET OPTIONS AVANCEES

#### **Métiers associés:**

- **SECRETAIRE**
- **ASSISTANTE ADMINISTRATIVE**
- EMPLOYEE POLYVALENTE
- **STANDARDISTE**

**PUBLIC:**

Tous public

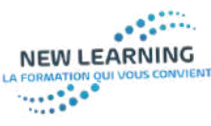

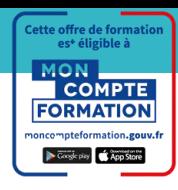

### *Formation*  $\boxed{\mathbf{A}}$ *Bureautique / Access*

**FORMATION : ACCESS TEMPS TOTAL PLAN DE COURS : 10H CERTIFICATION ENI EDITIONS ELEARNING + TUTORAT**

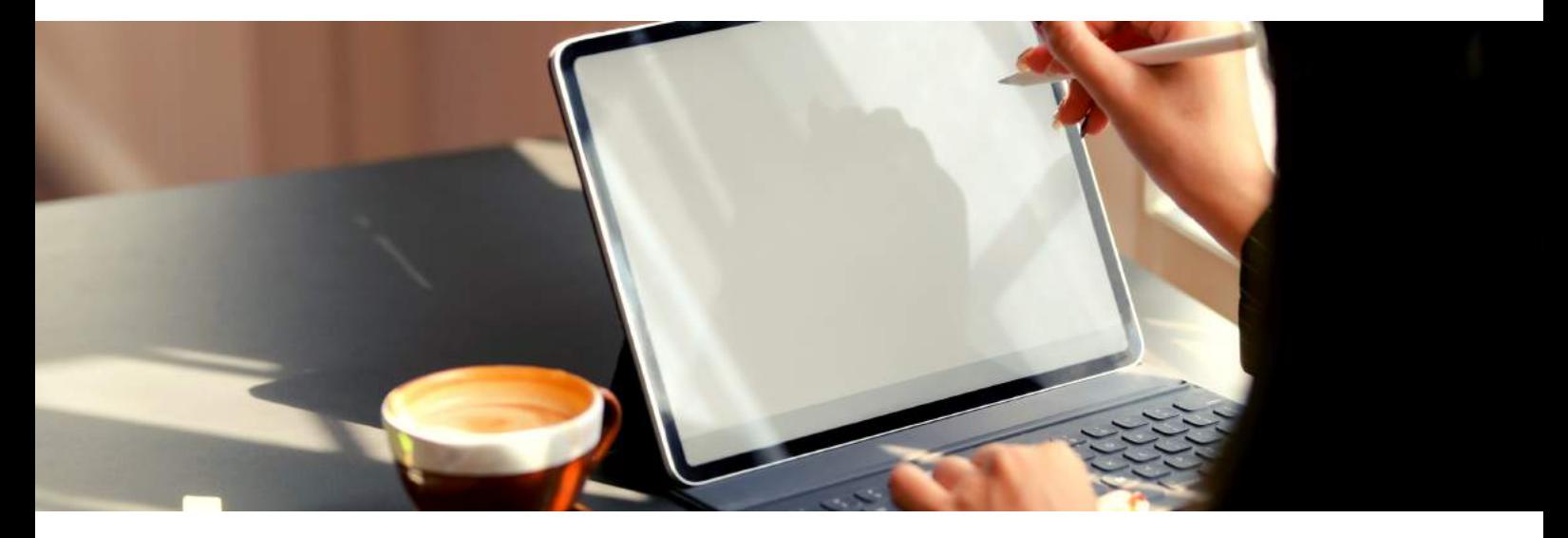

#### **OBJECTIFS PEDAGOGIQUES:**

Maîtriser les fonctionnalités principales de Microsoft Access. Apprendre à créer, structurer et optimiser une base de données Access. Concevoir et organiser une base de données. <=>À la fin de ce stage, vous saurez :• Créer une base de données,• Créer un formulaire pour faciliter la saisie des données,• Gérer l'affichage des informations issues de la base de données (requêtes, états),• Optimiser l'exploitation des données.

#### **METHODES PEDAGOGIQUES:**

Exercices individuels sur PC, Supports de cours, Mises en application du logiciel, Évaluation en fin de stage, Attestation de formation.

#### **PREREQUIS :**

- MAITRISE DE L'ENVIRONNEMENT DE WINDOWS 10
- MAITRISE DE LA LANGUE FRANCAISE
- Être à l'aise avec l'ordinateur et la bureautique.
- Un test de positionnement vous sera demandé avant de commencer la formation.

#### **PUBLIC:**

Concepteurs et créateurs de bases de données. Toute personne amenée à développer ou à travailler sur une base de données Access.

#### **Programme:**

LA FORMATION EST DIVISEE EN 3 PARTIES

- APPRENDRE LES FONCTIONNALITES D ACCESS
- CREER ET MODIFIER UNE BASE DE **DONNEES**
- EXTENSION DU LOGICIEL ET OPTIONS AVANCEES

- **PROGRAMMATEUR**
- · INFORMATICIEN
- EDITEUR

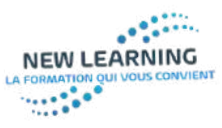

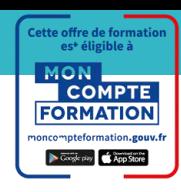

### *Formation Secrétariat*

**FORMATION ASSISTANTE SECRETAIRE TEMPS DE FORMATION : 12H PREPARATION AU TP ASSISTANTE SECRETAIRE CODE CPF 239765 COURS EN ELEARNING + TUTORAT**

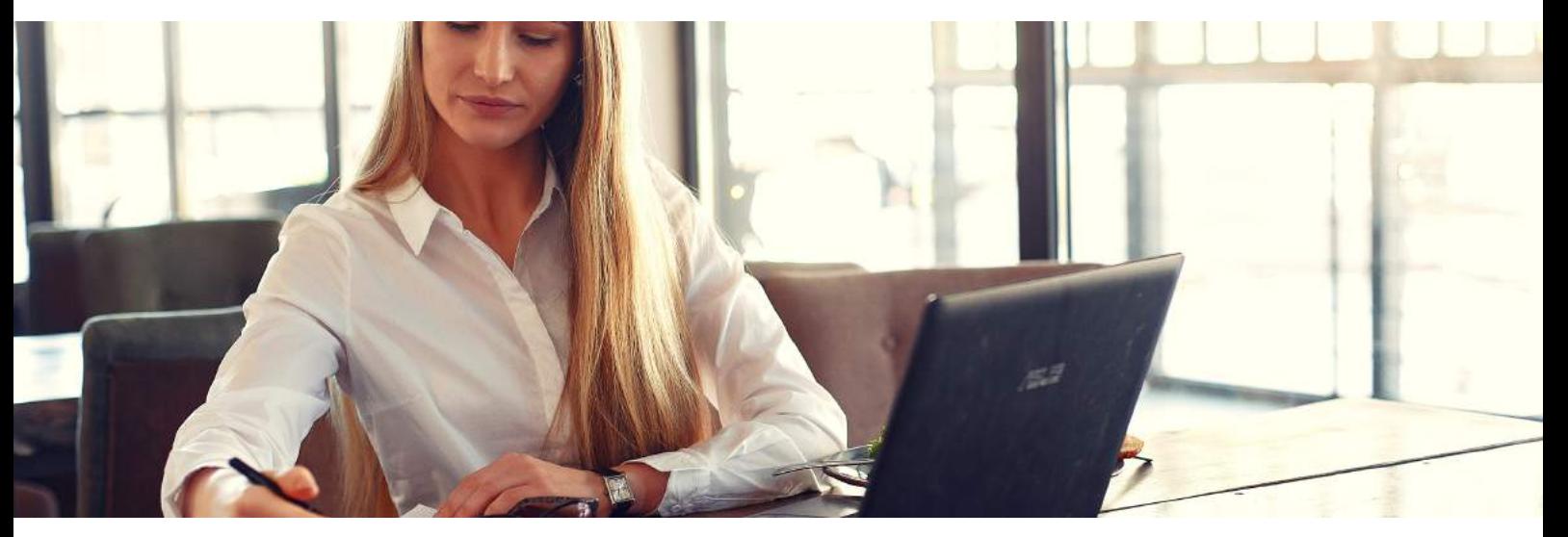

#### **OBJECTIFS PEDAGOGIQUES:**

- Acquérir les compétences sur les écrits
- professionnels, l'organisation des tâches, la communication et l'information,
- l'organisation de réunions, les déplacements et repas professionnels.

#### **PRE-REQUIS**

Maitrise de la langue française

Navigateur web : Internet Explorer, Chrome, Firefox, Safari

- Système d'exploitation : Mac ou PC
- Plugin Flash : version 8 minimum

Niveau de granularisation 8 Modules comprenant de multiples jeuxexercices interactifs et stimulants.

#### **METHODES PEDAGOGIQUES:**

Cette formation est dispensée avec des supports de cours PDF imprimables, des exercices interactifs, et 8 modules jeux / exercices interactifs stimulants. Quizz et test pour valider chaque fin de module.

Tous public

#### **Programme:**

LA FORMATION EST DIVISEE EN 5 PARTIES

- ORGANISER DES REUNIONS
- ORGANISER DES PLANNINGS
- **REDACTION DE COURRIERS** ADMINISTRATIFS
- GESTION DE LA CLIENTELE
- REDACTION DE MAILS

- **SECRETAIRE**
- ASSISTANTE ADMINISTRATIVE
- EMPLOYEE POLYVALENTE
- STANDARDISTE

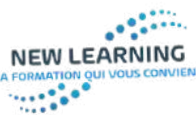

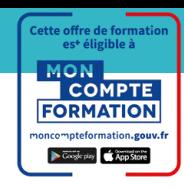

## *Formation Comptabilité*

**LiIRE ET COMPRENDRE UN BILAN COMPTABLE DUREE : 30 H PREPARATION AU TITRE PROFESSIONNEL D'ASSISTANTE SECRETAIRE COMPTABLE COURS EN ELEARNING + TUTORAT CODE CPF 239765**

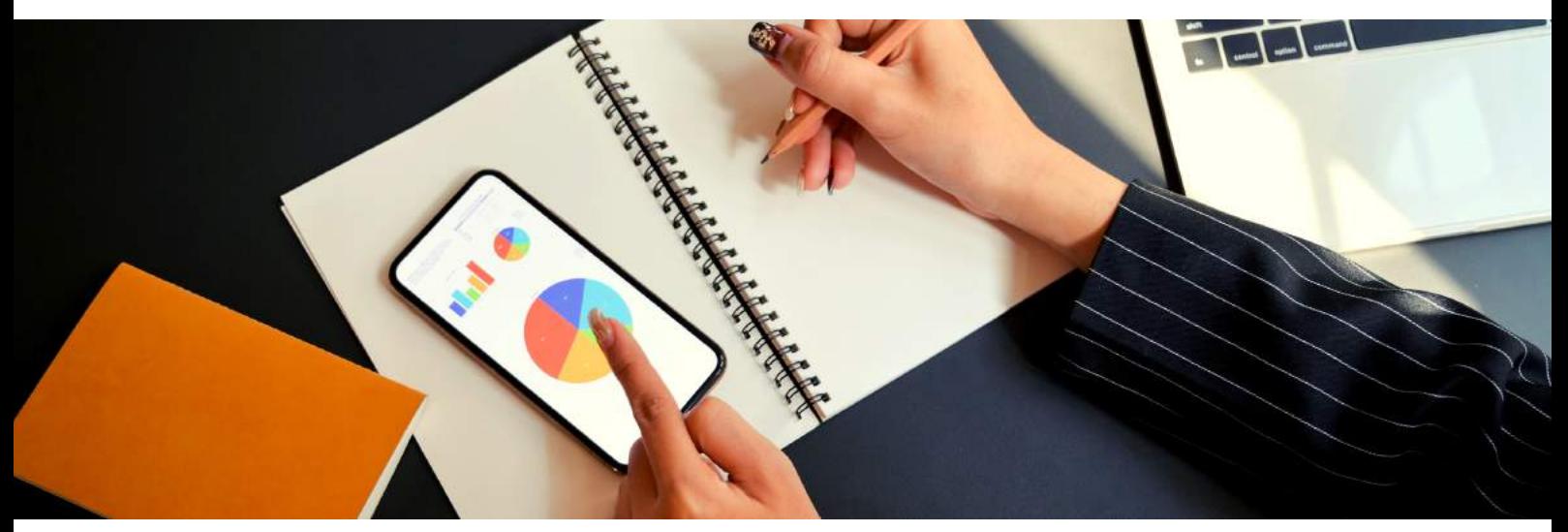

#### **OBJECTIFS PEDAGOGIQUES:**

Cette formation est principalement dessinée aux personnes qui sont confrontées, dans leur pratique professionnelle, avec la lecture et l'interprétation d'un bilan et d'un compte de résultat et qui ambitionnent de les déchiffrer.

#### **PRE-REQUIS**

Maitrise de la langue française

Navigateur web : Internet Explorer, Système d'exploitation : Mac ou PC • Plugin Flash : version 8 minimum Niveau de granularisation

8 Modules comprenant de multiples jeux-exercices interactifs et stimulants.

#### **METHODES PEDAGOGIQUES:**

Cette formation est dispensée avec des supports de cours PDF imprimables, des exercices interactifs, et 8 modules jeux / exercices interactifs stimulants. Quizz et test pour valider chaque fin de module.

#### **PUBLIC:**

• Tous public

#### **Programme:**

LA FORMATION EST DIVISEE EN 3 PARTIES

- APPRENDRE A LIRE UN BILAN
- INTERPRETRATION DU BILAN ET COMPTE DE RESULTAT
- NOTIONS COMPTABLES
- $\bullet$  TVA
- FACTURES DE VENTES / D ACHATS
- CHARGES ET IMPUTATIONS

- SECRETAIRE
- ASSISTANTE ADMINISTRATIVE
- EMPLOYEE POLYVALENTE
- STANDARDISTE
- AIDE COMPTABLE

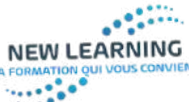

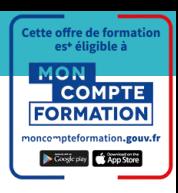

### *Formation Infographie 3D AUTOCAD*

**FORMATION: AUTOCAD 2019 TEMPS TOTAL PLAN DE COURS : 12H CERTIFICATION TOSA DIGITAL ELEARNING + TUTORAT**

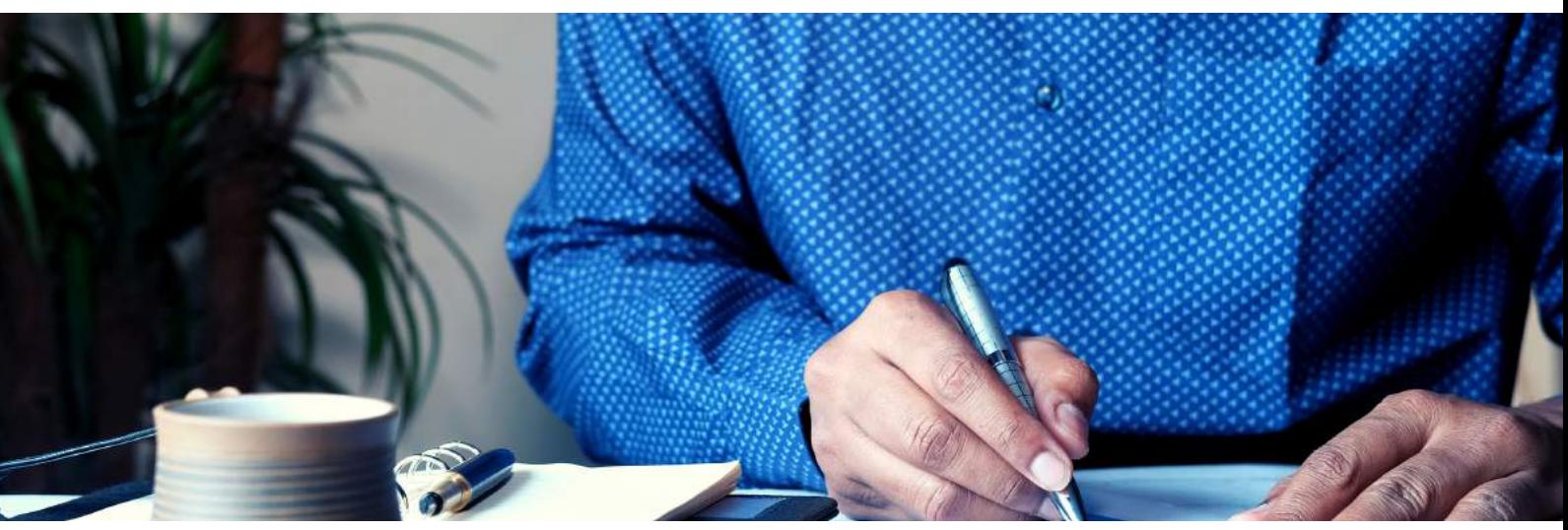

#### **OBJECTIFS PEDAGOGIQUES:**

Avec cette formation AutoCAD, vous pourrez en 118 leçons maitriser les fonctionnalités du logiciel AutoCad : des objets à la gestion des calques et de l'édition de plans à des applications pratiques adaptées aux métiers de l'industrie et du bâtiment.

#### **METHODES PEDAGOGIQUES:**

Exercices individuels sur PC, Supports de cours, Mises en application du logiciel, Évaluation en fin de stage, Attestation de formation. Video NORMSCORM

#### **PREREQUIS :**

- MAITRISE DE L'ENVIRONNEMENT DE WINDOWS 10
- MAITRISE DE LA LANGUE FRANCAISE
- Être à l'aise avec l'ordinateur et la bureautique.

#### **PUBLIC:**

Tous public

#### **Programme:**

- APPRENDRE LES FONCTIONNALITES D AUTOCAD
- **CREER ET MODIFIER UN PLAN**
- EXTENSION DU LOGICIEL ET OPTIONS AVANCEES

- GRAPHISTE
- ARCHITECTE
- ARCHITECTE D INTERIEUR
- METIERS DU BATIMENT
- MAQUETTISTE
- · INFOGRAPHISTE

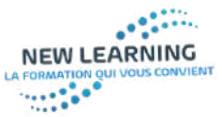

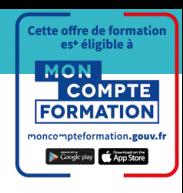

### *Formation Infographie 3D AUTODESK REVIT*

**FORMATION: AUTODESK REVIT 2019 TEMPS TOTAL PLAN DE COURS :15H CERTIFICATION ICDL PCIE ELEARNING + TUTORAT**

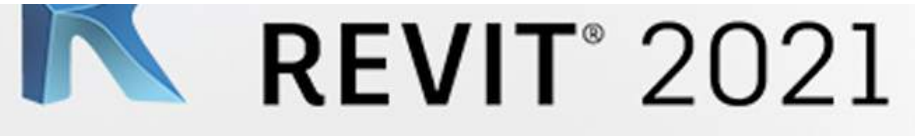

#### **OBJECTIFS PEDAGOGIQUES:**

Avec cette formation Autodesk 2019, vous pourrez en 118 leçons maitriser les fonctionnalités du logiciel Autodesk : des objets à la gestion des calques et de l'édition de plans à des applications pratiques adaptées aux métiers de l'industrie et du bâtiment.

#### **METHODES PEDAGOGIQUES:**

Exercices individuels sur PC, Supports de cours, Mises en application du logiciel, Évaluation en fin de stage, Attestation de formation. Video NORMSCORM

#### **PREREQUIS :**

- MAITRISE DE L'ENVIRONNEMENT DE WINDOWS 10
- MAITRISE DE LA LANGUE FRANCAISE
- Être à l'aise avec l'ordinateur et la bureautique.
- Un test de positionnement vous sera demandé avant de commencer la formation.

#### **PUBLIC:**

Tous public

#### **Programme:**

LA FORMATION EST DIVISEE EN 3 PARTIES

- APPRENDRE LES FONCTIONNALITES D AUTODESK CREER ET MODIFIER UNE BASE DE DONNEES
- EXTENSION DU LOGICIEL ET OPTIONS AVANCEES
- 

- GRAPHISTE
- ARCHITECTE
- ARCHITECTE D INTERIEUR
- METIERS DU BATIMENT
- MAQUETTISTE
- INFOGRAPHISTE

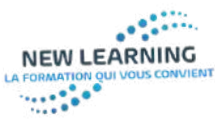

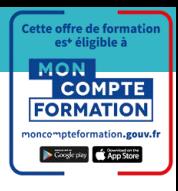

### *Formation DREAMWEAVER*

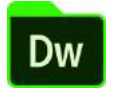

**FORMATION : DREAMWEAVER TEMPS TOTAL PLAN DE COURS : 14h CERTIFICATION ICDL PCIE ELEARNING + TUTORAT**

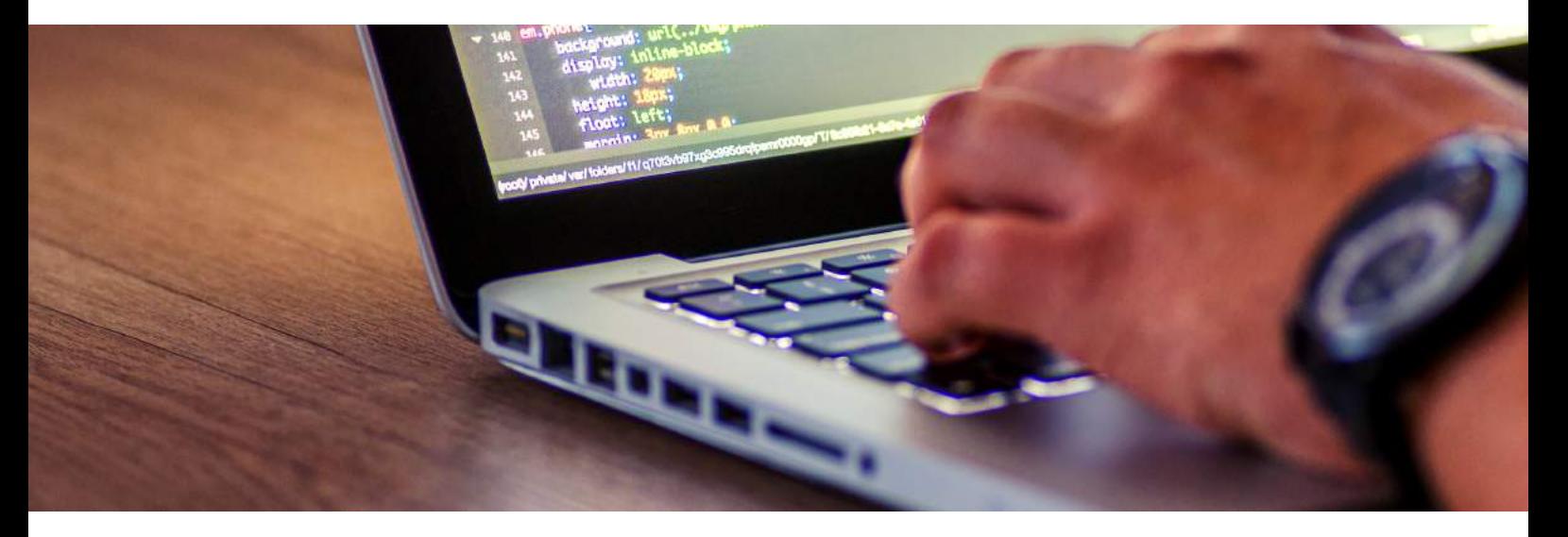

#### **OBJECTIFS PEDAGOGIQUES:**

- Avec cette formation DREAMWEAVER vous pourrez en 71 leçons maitriser l'intégralité des fonctionnalités du logiciel dreamweaver qui vous permettra d'acquérir les connaissances afin de créer un site internet : Création du site internet et de son nom de domaine , intégration des contenus, textes, vidéos, images, vente en ligne et paiement en ligne, cette formation vous permettra d'acquérir les connaissances nécessaires afin de créer tout types de site internet.
- Préparation à la certification ICDL-PCIE

#### **METHODES PEDAGOGIQUES:**

1 niveaux de formation (71 Modules (71 leçons interactives) • Exercices imprimables et 9 ateliers TPE • Exercices interactifs • Ressources téléchargeables

#### **PREREQUIS :**

- MAITRISE DE L'ENVIRONNEMENT DE WINDOWS 10
- MAITRISE DE LA LANGUE FRANCAISE
- Être à l'aise avec l'ordinateur et la bureautique.
- Un test de positionnement vous sera demandé avant de commencer la formation.

#### **Programme:**

- APPRENDRE LES FONCTIONNALITES DREAMWEAVER
- **CREER ET MODIFIER UN SITE** INTERNET
- EXTENSION DU LOGICIEL ET OPTIONS AVANCEES

#### **Métiers associés:**

- WEBMASTER
- **PROGRAMMATEUR**
- INFORMATICIEN
- EDITEUR WEB
- MAINTENANCE INFORMATIQUE

#### **PUBLIC:**

Tous public

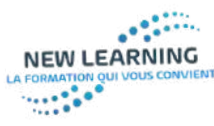

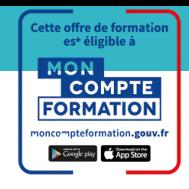

### *Formation OUTLOOK*

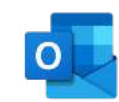

**FORMATION OUTLOOK DUREE 12 HEURES CERTIFICATION ENI EDITIONS ELEARNING + TUTORAT**

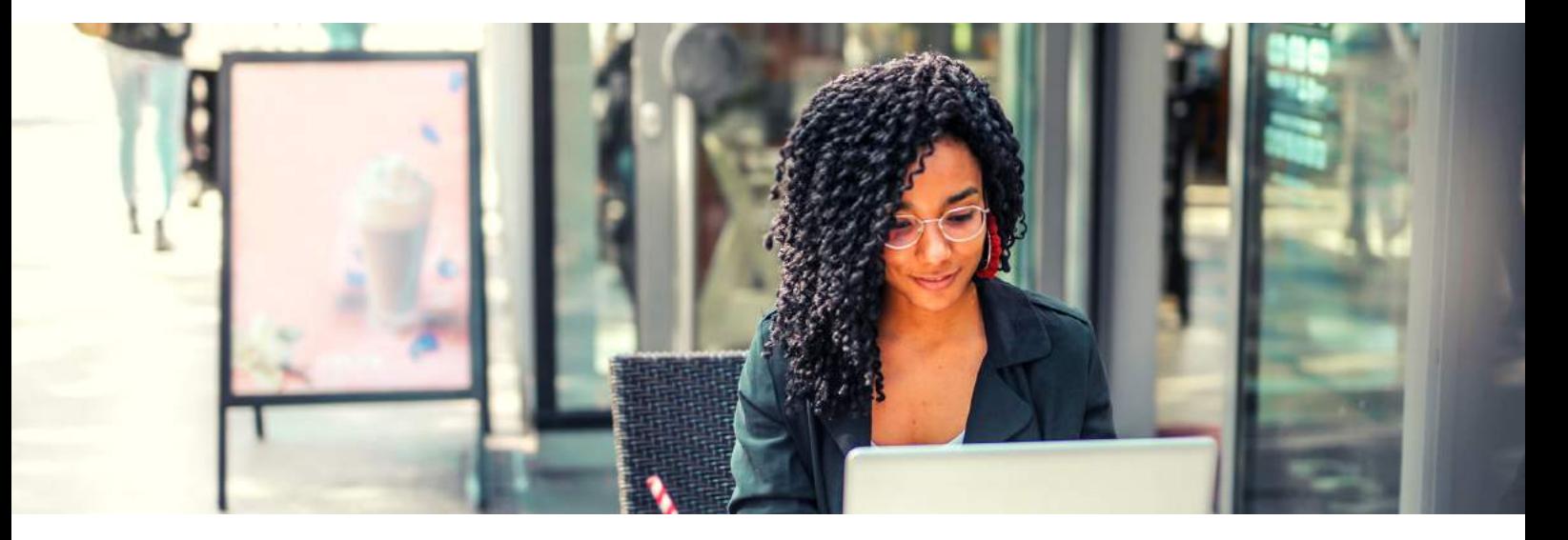

#### **OBJECTIFS PEDAGOGIQUES:**

Avec cette formation Outlook 2016®, vous pourrez en 54 leçons maitriser l'intégralité des fonctionnalités d'Outlook : messages, contacts et carnet d'adresses, calendrier et rendez-vous, tâches…

#### **METHODES PEDAGOGIQUES:**

10 Modules (54 leçons interactives) • Exercices imprimables • Exercices interactifs • Ressources téléchargeables et évaluation en fin de parcours

#### **PREREQUIS :**

- MAITRISE DE L'ENVIRONNEMENT DE WINDOWS 10
- MAITRISE DE LA LANGUE FRANCAISE
- Être à l'aise avec l'ordinateur et la bureautique.
- Un test de positionnement vous sera demandé avant de commencer la formation.

#### **PUBLIC:**

Tous public STANDARDISTE / SECRETAIRE

#### **Programme:**

LA FORMATION EST DIVISEE EN 5 PARTIES

- ORGANISER DES REUNIONS
- ORGANISER DES PLANNINGS
- **REDACTION DE COURRIERS** ADMINISTRATIFS
- REDACTION DE MAILS
- FONCTIONNALITES D OUTLOOK

- **•** SECRETAIRE
- **ASSISTANTE ADMINISTRATIVE**
- EMPLOYEE POLYVALENTE
- **STANDARDISTE**

## *Formation Langues Etrangeres*

**FORMATION ANGLAIS / 5 NIVEAUX + ANGLAIS DES AFFAIRES TEST DE POSITIONNEMENT DUREE 20 HEURES ELEARNING + TUTORAT EN VISIOCONFERENCE CERTIFICATION PIPPLET**

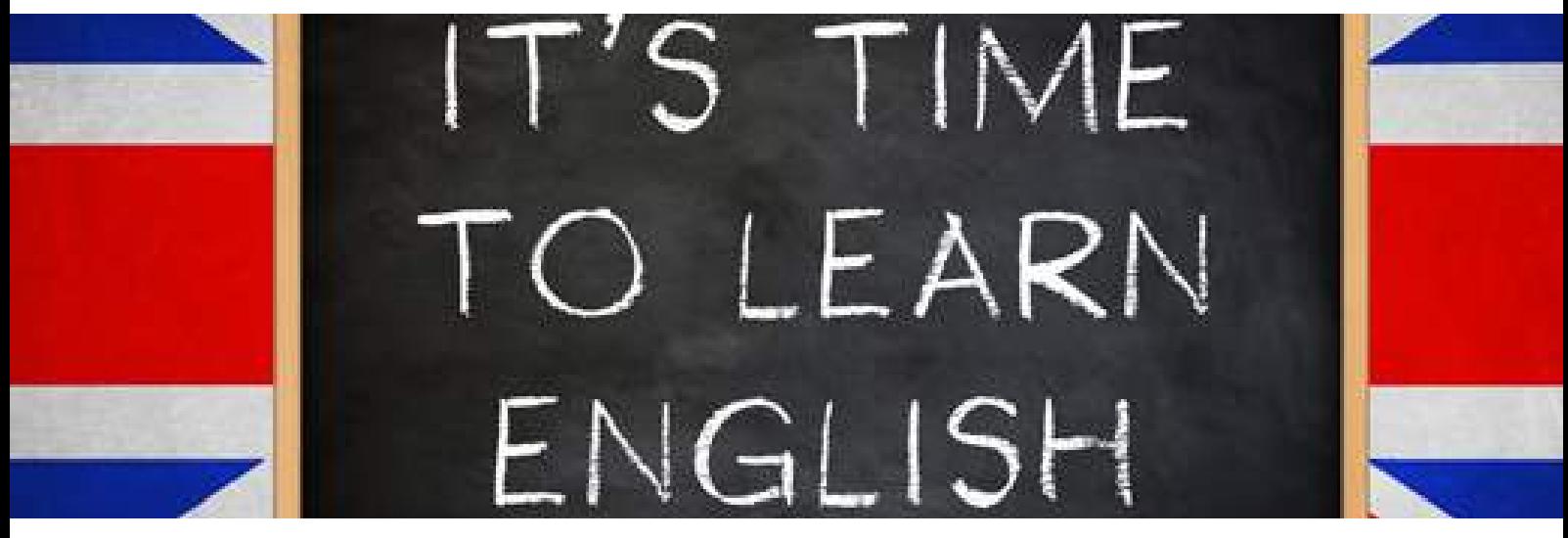

#### **OBJECTIFS PEDAGOGIQUES:**

- Avec cette formation d' anglais vous allez pouvoir améliorer votre communication orale et écrite ainsi que votre élocution.
- Cours de grammaire, vocabulaire, expression écrite et orale

#### **METHODES PEDAGOGIQUES:**

10 Modules (54 leçons interactives) • Exercices imprimables • Exercices interactifs • Ressources téléchargeables et évaluation en fin de parcours

#### **PREREQUIS :**

- Posséder un ordinateur ou une tablette
- Un test de positionnement vous sera demandé avant de commencer la formation.

#### **PUBLIC:**

Tous public

#### **Programme:**

- **TEST DE POSITIONNEMENT**
- · NIVEAU REFLEX ATTRIBUE
- PARCOURS DE GRAMMAIRE
- PARCOURS DE VOCABULAIRE
- PARCOURS GENERAL
- EXPRESSION ORALE AVEC LE FORMATEUR

- METIERS DESIREUX D ACQUERIR DES COMPETENCES LINGUISTIQUES
- METIERS QUI SOUHAITE S ETENDRE SUR UN MARCHE INTERNATIONAL

## *Formation Langues Etrangères*

**FORMATION ALLEMAND / 3 NIVEAUX TEST DE POSITIONNEMENT DUREE 20 HEURES ELEARNING + TUTORAT EN VISIOCONFERENCE CERTIFICATION PIPPLET**

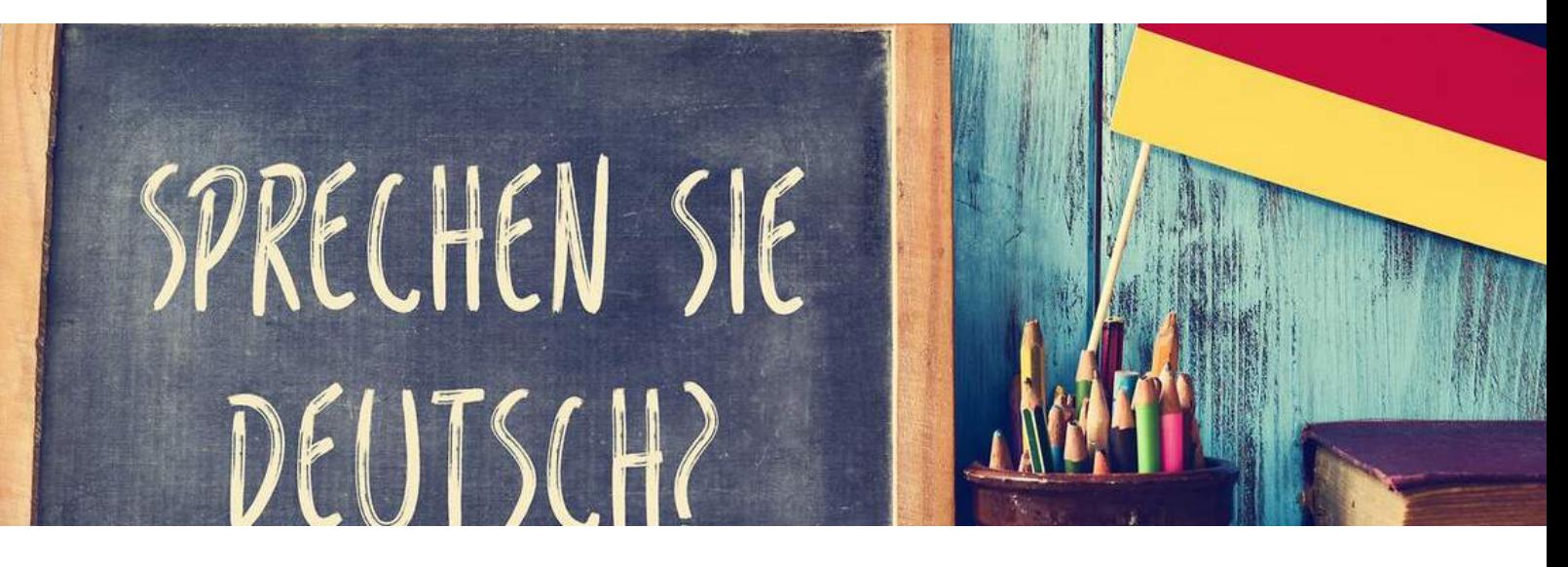

#### **OBJECTIFS PEDAGOGIQUES:**

- Avec cette formation d' allemand vous allez pouvoir améliorer votre communication orale et écrite ainsi que votre élocution.
- Cours de grammaire, vocabulaire, expression écrite et orale

#### **METHODES PEDAGOGIQUES:**

10 Modules (54 leçons interactives) • Exercices imprimables • Exercices interactifs • Ressources téléchargeables et évaluation en fin de parcours

#### **PREREQUIS :**

- Posséder un ordinateur ou une tablette
- Un test de positionnement vous sera demandé avant de commencer la formation.

#### **PUBLIC:**

Tous public

#### **Programme:**

- TEST DE POSITIONNEMENT
- **NIVEAU REFLEX ATTRIBUE**
- PARCOURS DE GRAMMAIRE
- PARCOURS DE VOCABULAIRE
- PARCOURS GENERAL
- EXPRESSION ORALE AVEC LE FORMATEUR

- METIERS DESIREUX D ACQUERIR DES COMPETENCES LINGUISTIQUES
- METIERS QUI SOUHAITE S ETENDRE SUR UN MARCHE INTERNATIONAL

## *Formation Langues Etrangeres*

**FORMATION ESPAGNOL / 3 NIVEAUX TEST DE POSITIONNEMENT DUREE 20 HEURES ELEARNING + TUTORAT EN VISIOCONFERENCE CERTIFICATION PIPPLET**

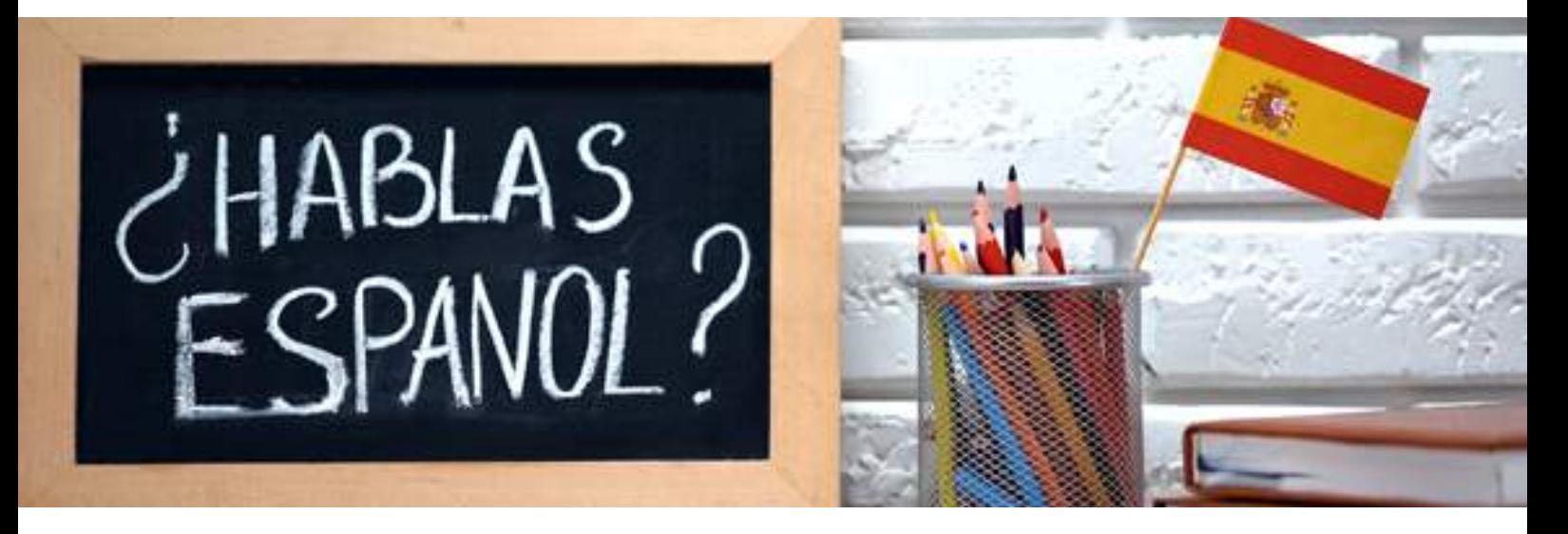

#### **OBJECTIFS PEDAGOGIQUES:**

- Avec cette formation d'espagnol vous allez pouvoir améliorer votre communication orale et écrite ainsi que votre élocution.
- Cours de grammaire, vocabulaire, expression écrite et orale

#### **METHODES PEDAGOGIQUES:**

10 Modules (54 lecons interactives) · Exercices imprimables · Exercices interactifs • Ressources téléchargeables et évaluation en fin de parcours

#### **PREREQUIS :**

- Posséder un ordinateur ou une tablette
- Un test de positionnement vous sera demandé avant de commencer la formation.

#### **PUBLIC:**

Tous public METIERS DESIREUX D ACQUERIR DES COMPETENCES LINGUISTIQUES

#### **Programme:**

- **TEST DE POSITIONNEMENT**
- **NIVEAU REFLEX ATTRIBUE**
- PARCOURS DE GRAMMAIRE
- PARCOURS DE VOCABULAIRE
- PARCOURS GENERAL
- EXPRESSION ORALE AVEC LE FORMATEUR

- METIERS DESIREUX D ACQUERIR DES COMPETENCES LINGUISTIQUES
- METIERS QUI SOUHAITE S ETENDRE SUR UN MARCHE INTERNATIONAL

## *Formation Langues Etrangères*

**FORMATION FRANCAIS FLE 5 NIVEAUX REFLEX PARCOURS FRANCAIS DES AFFAIRES TEST DE POSITIONNEMENT DUREE 20 HEURES ELEARNING + TUTORAT EN VISIOCONFERENCE CERTIFICATION PIPPLET**

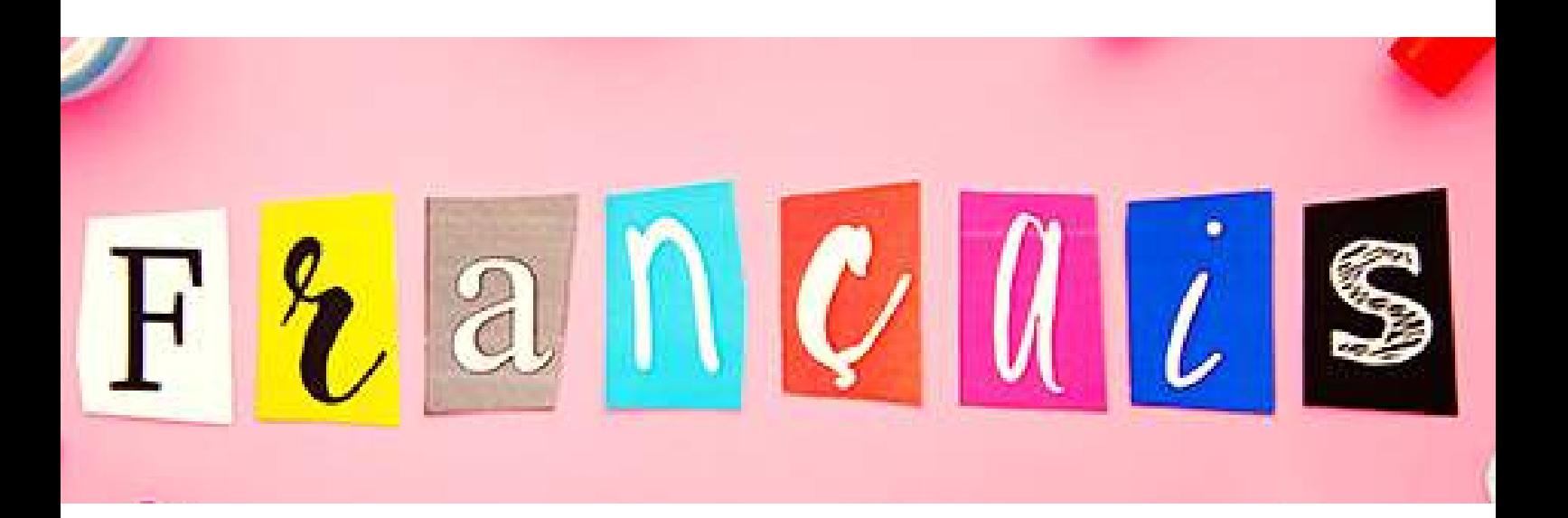

#### **OBJECTIFS PEDAGOGIQUES:**

- Avec cette formation de français vous allez pouvoir améliorer votre communication orale et écrite ainsi que votre élocution.
- Cours de grammaire, vocabulaire, expression écrite et orale

#### **METHODES PEDAGOGIQUES:**

10 Modules (54 leçons interactives) • Exercices imprimables • Exercices interactifs • Ressources téléchargeables et évaluation en fin de parcours

#### **PREREQUIS :**

- Posséder un ordinateur ou une tablette
- Un test de positionnement vous sera demandé avant de commencer la formation.

#### **PUBLIC:**

Tous public PERSONNE QUI SOUHAITE AMELIORER SES COMPETENCES LINGUISTIQUES EN FRANCAIS

#### **Programme:**

- TEST DE POSITIONNEMENT
- · NIVEAU REFLEX ATTRIBUE
- PARCOURS DE GRAMMAIRE
- PARCOURS DE VOCABULAIRE
- PARCOURS GENERAL
- EXPRESSION ORALE AVEC LE FORMATEUR

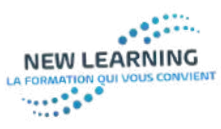

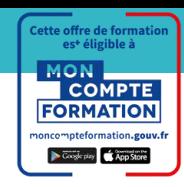

### *Formation HACCP*

**FORMATION HACCP HYGIENE EN RESTAURATION COLLECTIVE ATTESTATION DE STAGE DUREE : 14 HEURES**

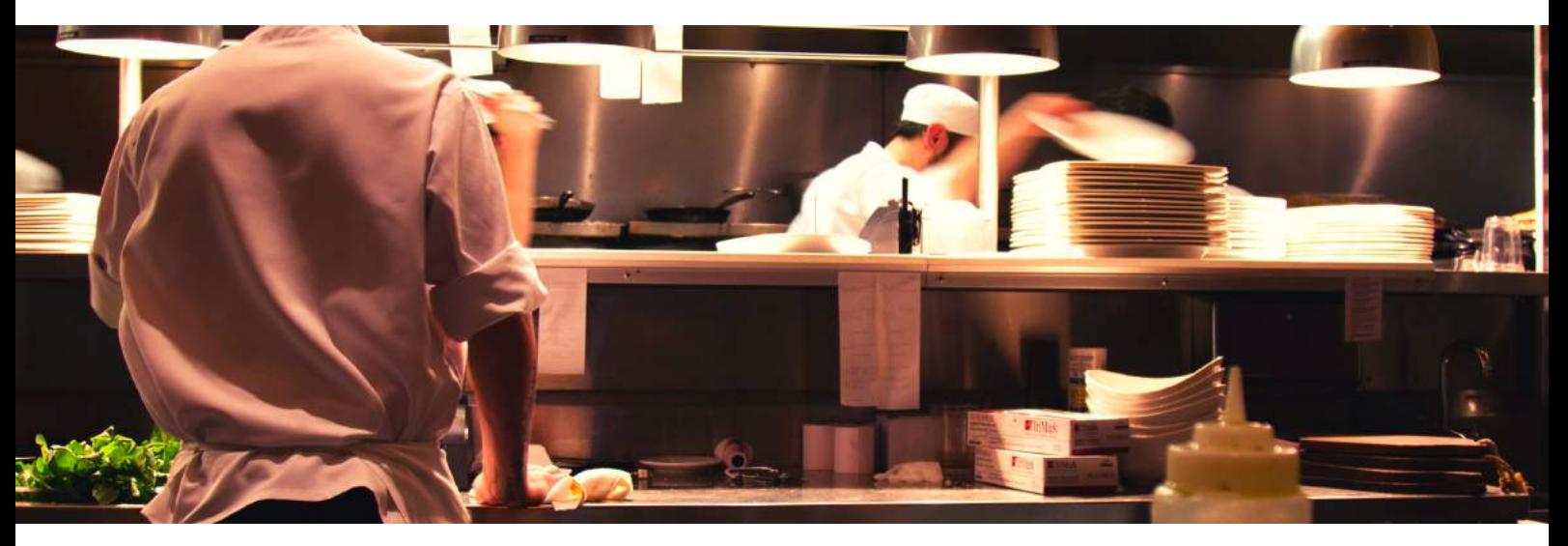

#### **OBJECTIFS PEDAGOGIQUES:**

- Permettre au personnel de cuisine d'analyser et de comprendre son environnement professionnel, de mettre en œuvre des actions préventives et correctives pour maîtriser et garantir l'hygiène et la sécurité alimentaire :analyser l'environnement professionnel suivant le principe de la méthode de type HACCP
- Analyser les risques dont les risques microbiologiques, et prendre conscience de ce qu'ils peuvent présenter dans l'alimentation au niveau d'une collectivité, aider les personnels de cuisine à progresser dans leurs pratiques professionnelles,
- Permettre un réajustement et une adaptation constante des bonnes pratiques, dans des bases simples et communes, pour appliquer la démarche de sécurité alimentaire en adéquation avec la production culinaire et les obligations alimentaires.

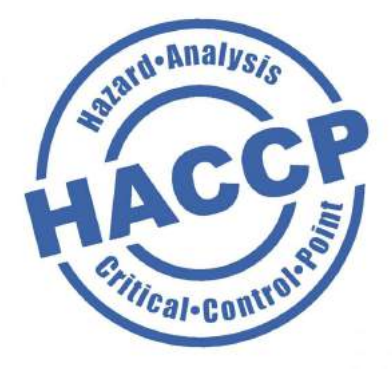

#### **PUBLIC:**

Personnel de cuisine (responsable d'office, de restaurant, agent polyvalent de production, aide de cuisine, agent de cuisine, employé polyvalent de restauration, chef de secteur, chef de partie, adjoint de production, second de cuisine, cuisiniers, …).

#### **Programme:**

LA FORMATION EST DIVISEE EN 4 PARTIES

- GARANTIR L HYGIENE
- **PREVENIR DES RISQUES** BACTERIENS ET MAINTENIR LA CHAINE DU FROID
- **PROGRESSER DANS LES** PRATIQUES HYGIENIQUES.
- **SECURITE ALIMENTAIRE**

- **PERSONNEL DE CUISINE**
- AGENT POLYVALENT DE PRODUCTION
- CUISINIER
- COMMIS EN CUISINE
- EMPLOYE POLYVALENT
- RESPONSABLE DE RESTAURANT
- EMPLOYE EN COLLECTIVITES / ECOLES; HOPITAUX ET MAISON DE RETRAITE

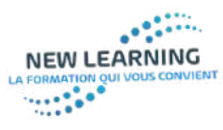

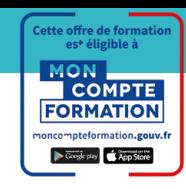

## *Formation COVID 19*

**GESTE BARRIERES ET HYGIENE CONTRE LE COVID 19 FORMATION ELEARNING DUREE :3H00 ATTESTATION DELIVREE EN FIN DE STAGE**

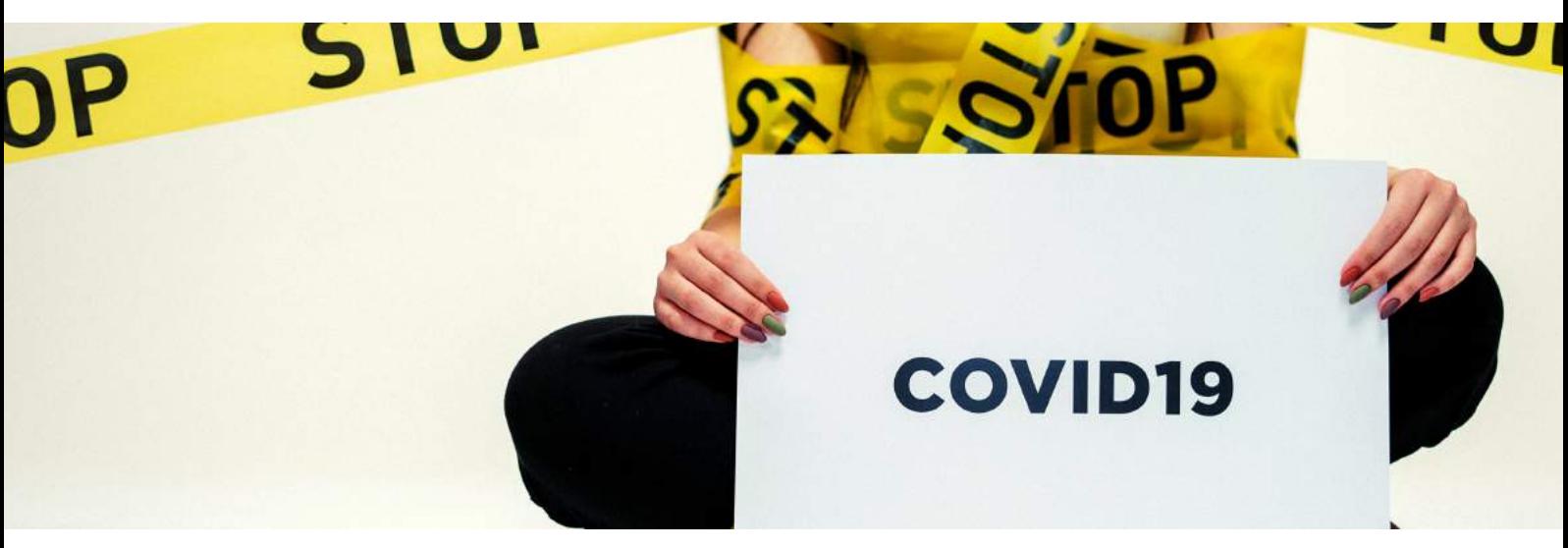

#### **OBJECTIFS PEDAGOGIQUES:**

- Comprendre les modes de contamination du coronavirus et les conséquences en terme de moyens de maitrise imposés ou souhaitables.
- Intégrer la place des gestes barrières remis dans le contexte de l'activité professionnelle.
- Identifier les points d'organisation à travailler en lien avec les éléments de maitrise du danger coronavirus.
- Identifier les documents à modifier, à créer, à connaitre.

#### **SUPPORTS PEDAGOGIQUES:**

• La formation utilise essentiellement des diaporamas commentés avec interventions du formateur.

• Les quiz proposés permettent à la fois de valider les acquis et d'inciter le stagiaire à revoir les éléments d'information mis à sa disposition.

La formation vise à permettre aux stagiaires de se sentir en confiance dans leur activité malgré le contexte déstabilisant du Covid 19.

• Elle leur permet d'acquérir le savoir, le savoir-faire et le savoir-être adaptés à la situation.

#### **PREREQUIS :**

Maîtrise de la langue française (écrit et oral).

**PUBLIC:**

Catégorie « tous public ».

#### **Programme:**

La plateforme de formation permet un suivi du temps passé sur le elearning et des résultats des quiz. Elle peut permettre des extractions statistiques pour un groupe de stagiaires.

#### **Moyens techniques**

- Accès par la plateforme de elearning 360
- Un parcours dédié à chaque stagiaire.
- Un QCM à chaque module.
- Un quiz en fin de formation (taux de bonnes réponses supérieur à la moyenne requis).

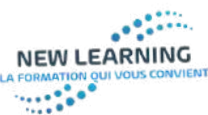

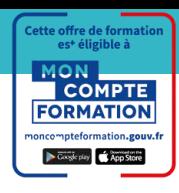

*Formation Diagnostic immobilier module plomb*

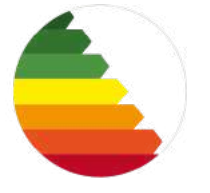

**FORMATION :DIAGNOSTIC IMMOBILIER MODULE PLOMB TEMPS TOTAL PLAN DE COURS :14H E-learning +certification sur site**

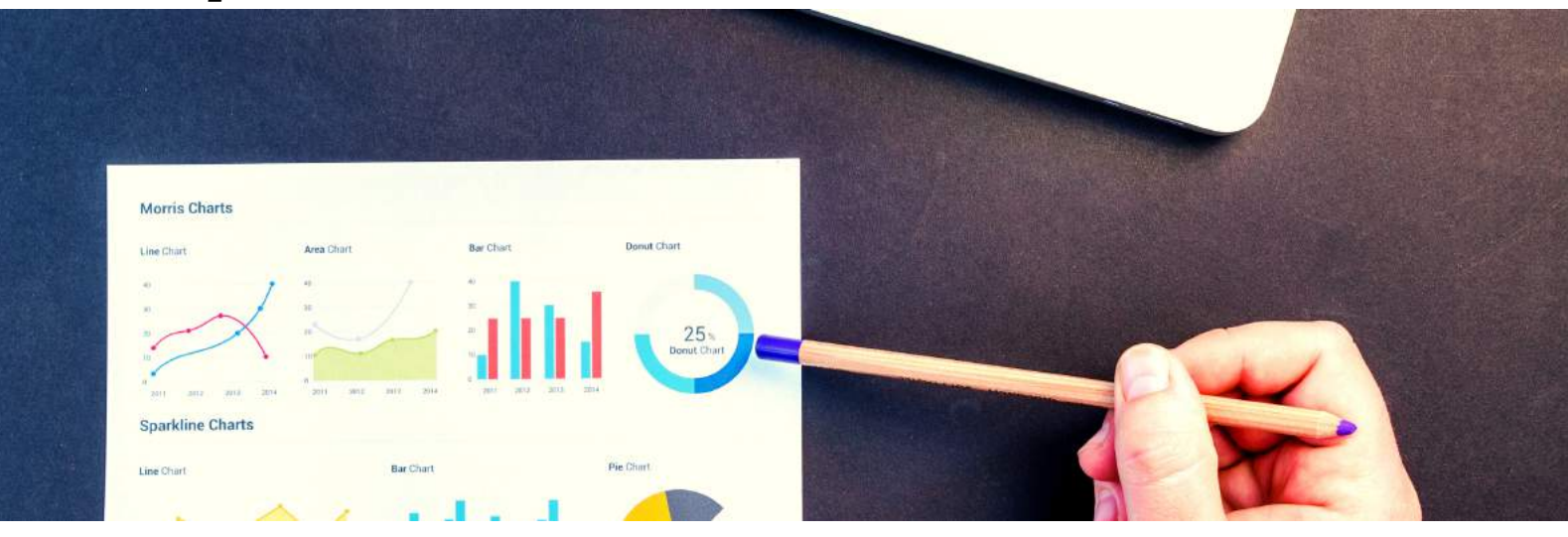

#### **OBJECTIFS PEDAGOGIQUES:**

- A l'issue de cette formation l'apprenant aura les connaissances nécessaires et aura acquis les méthodes afin de pouvoir faire un diagnostic énergétique dans un appartement ou une maison individuelle chez un particulier . Evaluation de la presence de plomb
- LE TITRE PROFESSIONNEL DE DIAGNOSTIQUEUR IMMOBILIER

#### **METHODES PEDAGOGIQUES:**

Supports de cours téléchargeables en PDF, Travaux pratiques, et cas pratiques, vidéos, QCM et évaluation en fin de formation.

#### **PREREQUIS :**

- MAITRISE DE L'ENVIRONNEMENT DE WINDOWS 10
- MAITRISE DE LA LANGUE FRANCAISE

#### **PUBLIC:**

Tous public

#### **Programme:**

- Accès par la plateforme de elearning 360
- Un parcours dédié à chaque stagiaire.
- Un QCM à chaque module.
- Un quiz en fin de formation (taux de bonnes réponses supérieur à la moyenne requis).

#### **Métiers associés:**

Diagnostiqueur immobilier sur la détection de présence de plomb dans la maison / appartement

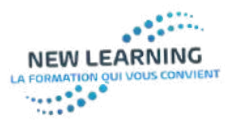

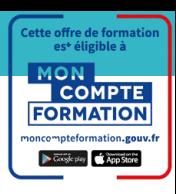

#### *Formation DIAGNOSTIC IMMOBILIER DE PERFORMANCE ENERGETIQUE*

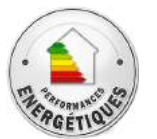

**FORMATION : DIAGNOSTIC IMMOBILIER DE PERFORMANCE ENERGETIQUE sans mention ( Particulier) TEMPS TOTAL PLAN DE COURS :21h e-learning +certification sur site**

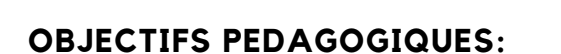

- A l'issue de cette formation l'apprenant aura les connaissances nécessaires et aura acquis les méthodes afin de pouvoir faire un diagnostic énergétique dans un appartement ou une maison individuelle chez un particulier .
- LE TITRE PROFESSIONNEL DE DIAGNOSTIQUEUR IMMOBILIER

#### **METHODES PEDAGOGIQUES:**

Supports de cours téléchargeables en PDF, Travaux pratiques, et cas pratiques, vidéos, QCM et évaluation en fin de formation.

#### **PREREQUIS :**

- MAITRISE DE L'ENVIRONNEMENT DE WINDOWS 10
- MAITRISE DE LA LANGUE FRANCAISE

#### **PUBLIC:**

Tous public DIAGNOSTIQUEUR IMMOBILIER

#### **Programme:**

- Accès par la plateforme de elearning 360
- Un parcours dédié à chaque stagiaire.
- Un QCM à chaque module.
- Un quiz en fin de formation (taux de bonnes réponses supérieur à la moyenne requis).

#### **Métiers associés:**

Diagnostiqueur immobilier sur les différentes performances énergétiques de la maison / appartement

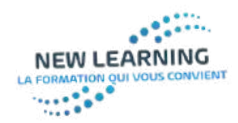

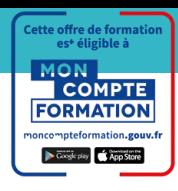

### *Formation DIAGNOSTIC IMMOBILIER AMIANTE*

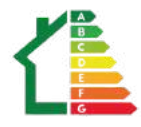

**FORMATION DIAGNOSTIC IMMOBILIER MODULE AMIANTE sans mention TEMPS TOTAL PLAN DE COURS : 21h e-learning +certification sur site**

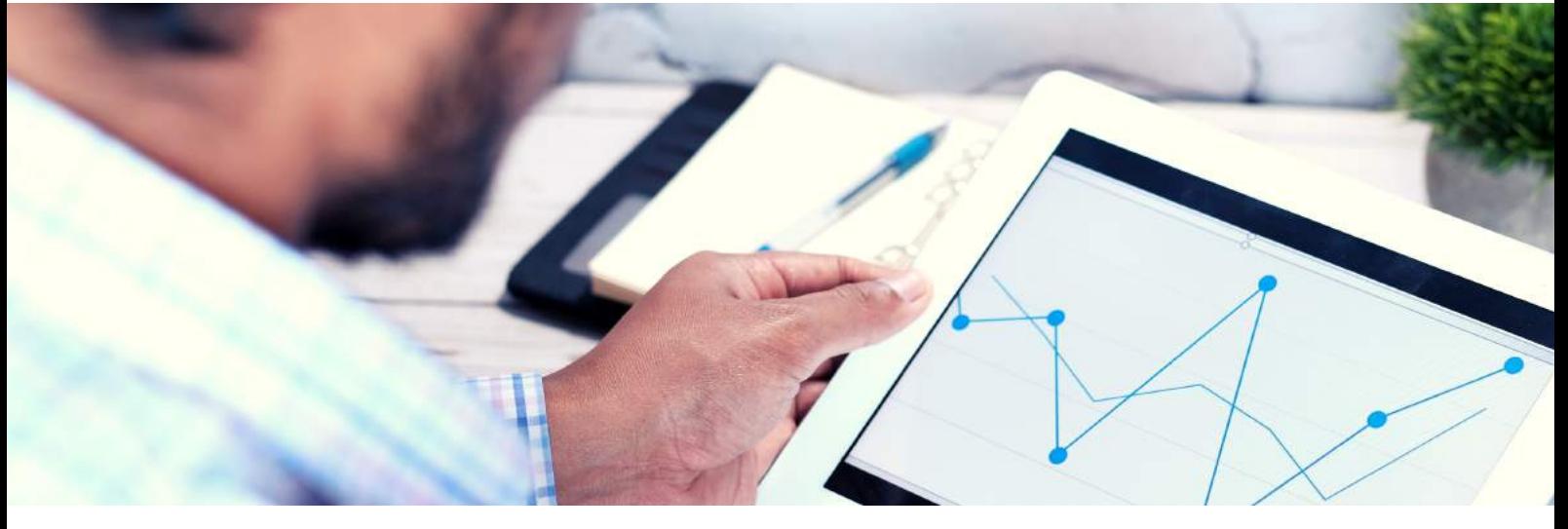

#### **OBJECTIFS PEDAGOGIQUES:**

- A l'issue de cette formation l'apprenant aura les connaissances nécessaires et aura acquis les méthodes afin de pouvoir faire un diagnostic sur la présence d'amiante dans un appartement ou une maison individuelle chez un particulier. Evaluation du taux d'amiante.
- LE TITRE PROFESSIONNEL DE DIAGNOSTIQUEUR IMMOBILIER

#### **METHODES PEDAGOGIQUES:**

Supports de cours téléchargeables en PDF, Travaux pratiques, et cas pratiques, vidéos, QCM et évaluation en fin de formation.

#### **PREREQUIS :**

- MAITRISE DE L'ENVIRONNEMENT DE WINDOWS 10
- MAITRISE DE LA LANGUE FRANCAISE

#### **PUBLIC:**

Tous public DIAGNOSTIQUEUR IMMOBILIER

#### **Programme:**

- Accès par la plateforme de elearning 360
- Un parcours dédié à chaque stagiaire.
- Un OCM à chaque module.
- Un quiz en fin de formation (taux de bonnes réponses supérieur à la moyenne requis).

- Diagnostiqueur immobilier sur la détection de présence d'amiante dans la maison
- /. appartement

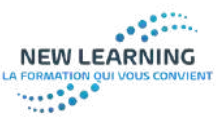

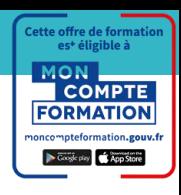

*Formation Diagnostic Immobilier module termites*

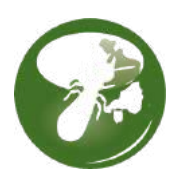

**FORMATION:DIAGNOSTIC IMMOBILIER MODULE TERMITES TEMPS TOTAL PLAN DE COURS : 14H00 E-learning + certification sur site**

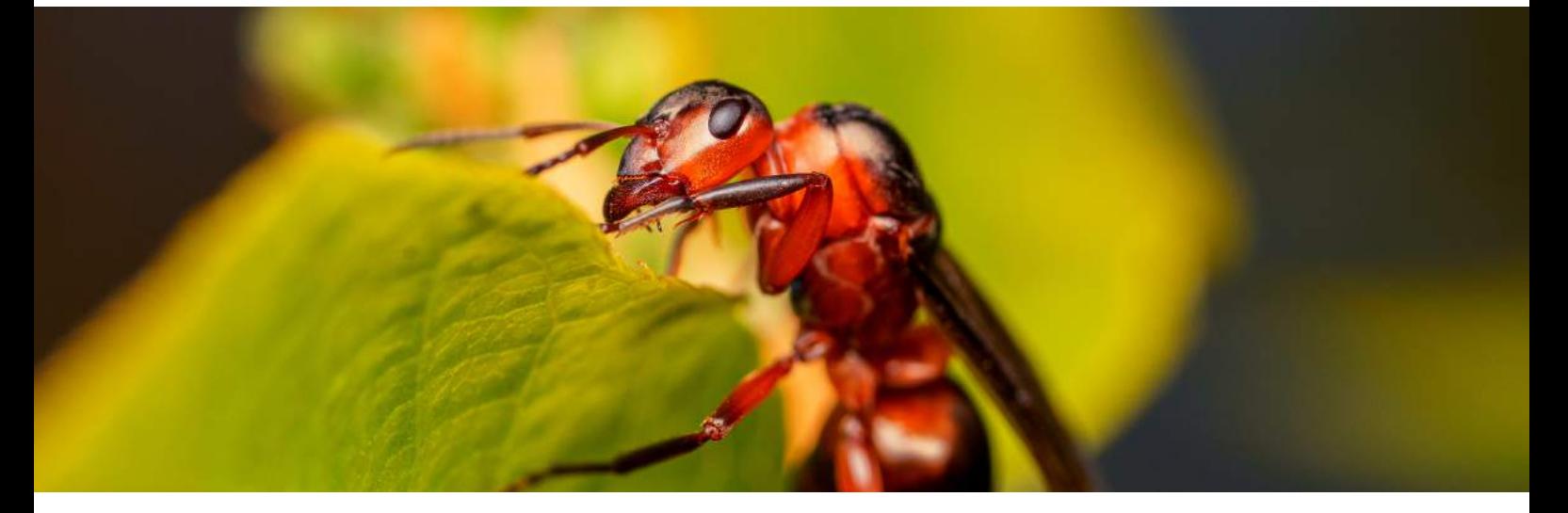

#### **OBJECTIFS PEDAGOGIQUES:**

- A l'issue de cette formation, le stagiaire à la possibilité de passer la certification afin de pouvoir exercer dans ce domaine par la suite ET/OU de valider les 5 blocs de compétences restants afin de passer
- LE TITRE PROFESSIONNEL DE DIAGNOSTIQUEUR IMMOBILIER.

#### **METHODES PEDAGOGIQUES:**

Supports de cours téléchargeables en PDF, Travaux pratiques, et cas pratiques, vidéos, QCM et évaluation en fin de formation.

#### **PREREQUIS :**

- MAITRISE DE L'ENVIRONNEMENT DE WINDOWS 10
- MAITRISE DE LA LANGUE FRANCAISE

#### **PUBLIC:**

Tous public DIAGNOSTIQUEUR IMMOBILIER

#### **Programme:**

- Accès par la plateforme de elearning 360
- Un parcours dédié à chaque stagiaire.
- Un QCM à chaque module.
- Un quiz en fin de formation (taux de bonnes réponses supérieur à la moyenne requis).

#### **Métiers associés:**

Diagnostiqueur immobilier sur la détection de présence de termites dans la maison / appartement

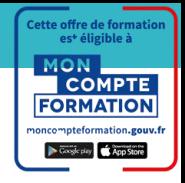

### *Formation DIAGNOSTIC ELECTRIQUE*

**NEW LEARNING** 

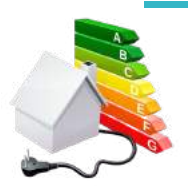

**FORMATION DIAGNOSTIC IMMOBILIER MODULE ELECTRICITE TEMPS TOTAL PLAN DE COURS : 24H e-learning +certification sur site**

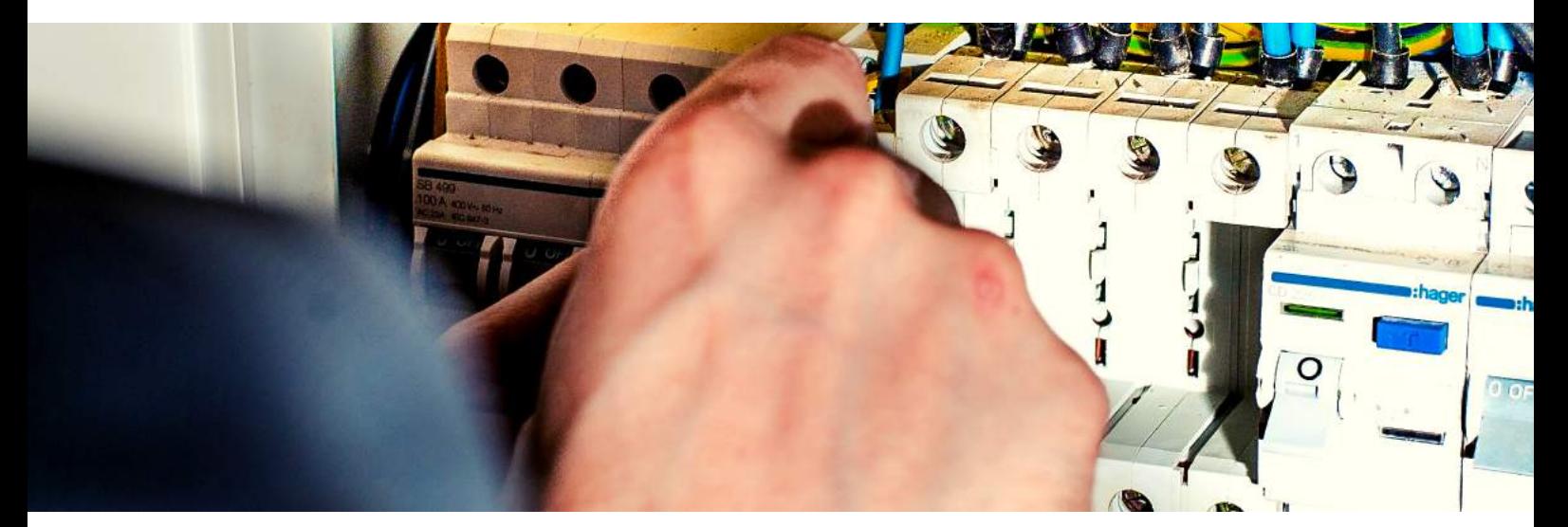

#### **OBJECTIFS PEDAGOGIQUES:**

- A l'issue de cette formation l'apprenant aura les connaissances nécessaires et aura acquis les méthodes afin de pouvoir faire un diagnostic sur les conduits et systèmes électriques dans un appartement ou une maison individuelle chez un particulier.A l'issue de cette formation, le stagiaire à la possibilité de passer la certification afin de pouvoir exercer dans ce domaine par la suite ET/OU de valider les 5 blocs de compétences restants afin de passer
- LE TITRE PROFESSIONNEL DE DIAGNOSTIQUEUR IMMOBILIER

#### **METHODES PEDAGOGIQUES:**

Supports de cours téléchargeables en PDF, Travaux pratiques, et cas pratiques, vidéos, QCM et évaluation en fin de formation.

#### **PREREQUIS :**

- MAITRISE DE L'ENVIRONNEMENT DE WINDOWS 10
- MAITRISE DE LA LANGUE FRANCAISE

#### **PUBLIC:**

Tous public DIAGNOSTIQUEUR IMMOBILIER

#### **Programme:**

- Accès par la plateforme de elearning 360
- Un parcours dédié à chaque stagiaire.
- Un QCM à chaque module.
- Un quiz en fin de formation (taux de bonnes réponses supérieur à la moyenne requis).

#### **Métiers associés:**

Diagnostiqueur immobilier sur l'état des circuits électriques dans la maison / appartement

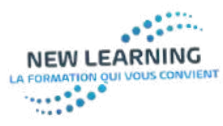

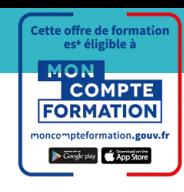

### *Formation DIAGNOSTIC GAZ*

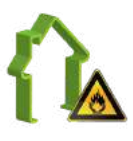

**FORMATION DIAGNOSTIC IMMOBILIER MODULE GAZ TEMPS TOTAL PLAN DE COURS : 14h e-learning +certification sur site**

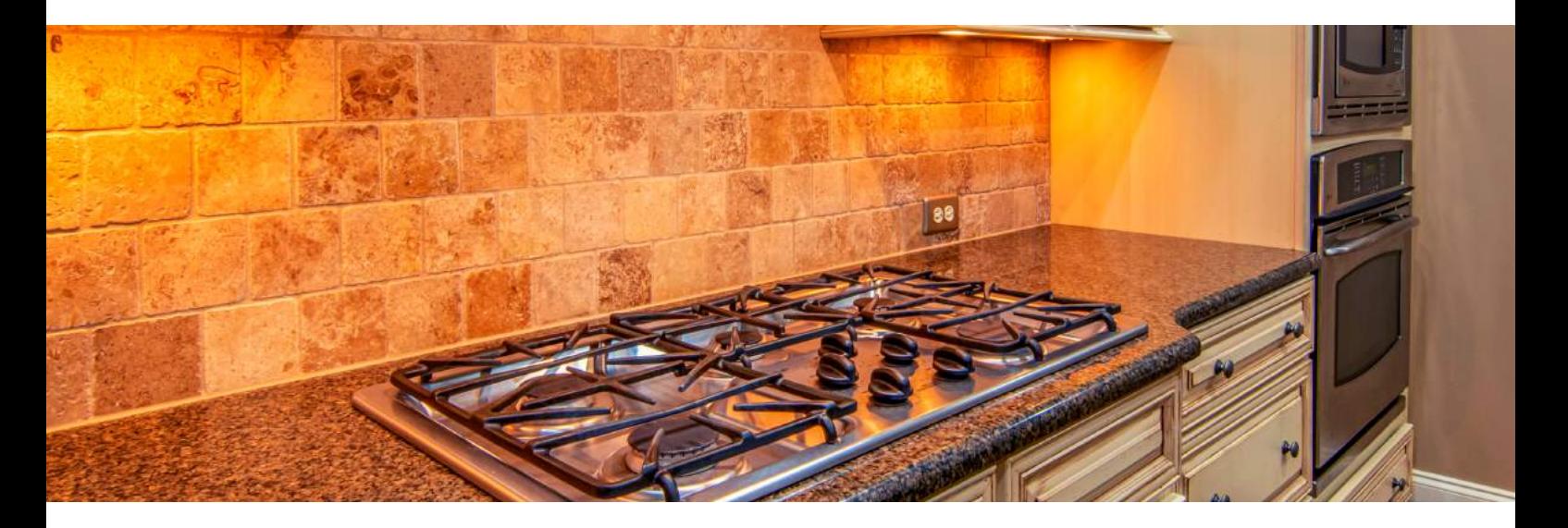

#### **OBJECTIFS PEDAGOGIQUES:**

- A l'issue de cette formation l'apprenant aura les connaissances nécessaires et aura acquis les méthodes afin de pouvoir faire un diagnostic sur les conduits et systèmes de gaz dans un appartement ou une maison individuelle chez un particulier.
- A l'issue de cette formation, le stagiaire à la possibilité de passer la certification afin de pouvoir exercer dans ce domaine par la suite ET/OU de valider les 5 blocs de compétences restants afin de passer .
- LE TITRE PROFESSIONNEL DE DIAGNOSTIQUEUR IMMOBILIER

#### **METHODES PEDAGOGIQUES:**

Supports de cours téléchargeables en PDF, Travaux pratiques, et cas pratiques, vidéos, QCM et évaluation en fin de formation.

#### **PREREQUIS :**

- MAITRISE DE L'ENVIRONNEMENT DE WINDOWS 10
- MAITRISE DE LA LANGUE FRANCAISE

#### **PUBLIC:**

Tous public DIAGNOSTIQUEUR IMMOBILIER

#### **Programme:**

- Accès par la plateforme de elearning 360
- Un parcours dédié à chaque stagiaire.
- Un OCM à chaque module.
- Un quiz en fin de formation (taux de bonnes réponses supérieur à la moyenne requis).

#### **Métiers associés:**

Diagnostiqueur immobilier sur la détection de présence de gaz dans la maison / appartement

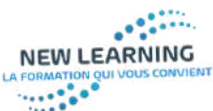

*Formation Habilité Electrique*

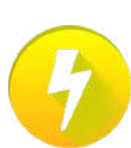

**FORMATION HABILITE ELECTRIQUE TEMPS TOTAL PLAN DE COURS : 14H OBTENTION :CARTE UTE ( PREHABILITATION) B1/B1V/B2/B2V/ B0 CHARGE DE CHANTIER / B0 CHARGE DE MANŒUVRE BE-BS MANŒUVRE / RECYCLAGE elearning + tutorat**

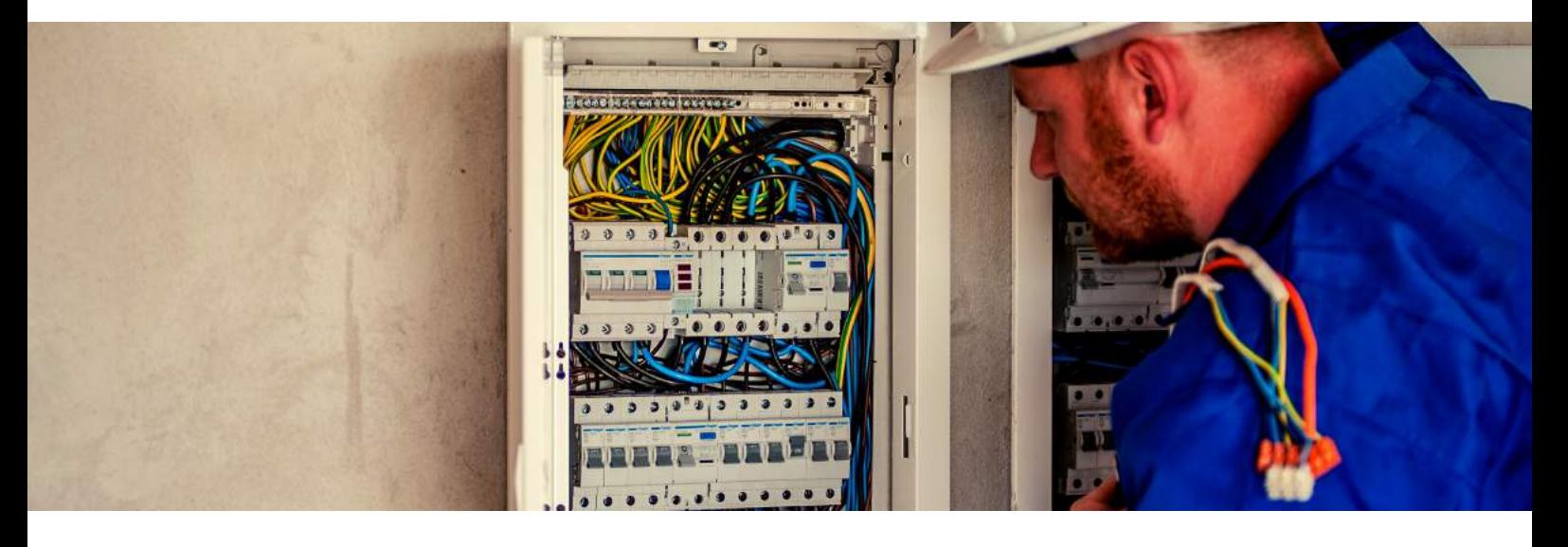

#### **OBJECTIFS PEDAGOGIQUES:**

Utilisation d'un vidéoprojecteur pour projeter un PowerPoint, réalisation des manœuvres de sécurité sur une installation électrique (de formation). Utilisation de la méthode participative en faisant appel aux connaissances des stagiaires. Support de cours , Tp et exercices intéractifs.

#### **METHODES PEDAGOGIQUES:**

Supports de cours téléchargeables en PDF, Travaux pratiques, et cas pratiques, vidéos, QCM et évaluation en fin de formation.

#### **PREREQUIS :**

- MAITRISE DE L'ENVIRONNEMENT DE WINDOWS 10
- MAITRISE DE LA LANGUE FRANCAISE
- BEP/ CAP ELECTRICITE
- 3 ANS D'EXPERIENCE DANS LE DOMAINE DE L ELECTRICITE

#### **PUBLIC:**

Tous public

#### **Programme:**

- Accès par la plateforme de elearning 360
- Un parcours dédié à chaque stagiaire.
- Un QCM à chaque module.
- Un quiz en fin de formation (taux de bonnes réponses supérieur à la moyenne requis).

- INTERVENANT SUR CHANTIER
- **ELECTRICIEN**
- CABLEUR
- **INSTALLATEUR**
- MONTEUR
- **ELECTROMECANICIEN**

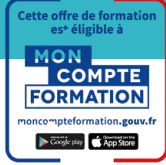

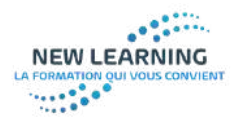

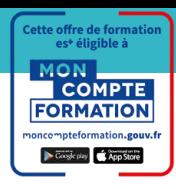

### *Formation TRANSACTION IMMOBILIÈRE*

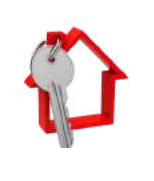

**TRANSACTION IMMOBILIÈRE BLOC DE COMPETENCES TITRE PROFESSIONNEL TRANSACTION IMMOBILIERE PROGRAMME DE FORMATION EN ELEARNING / FOAD PACK LOCATION / PACK VENTE DUREE: 42 H**

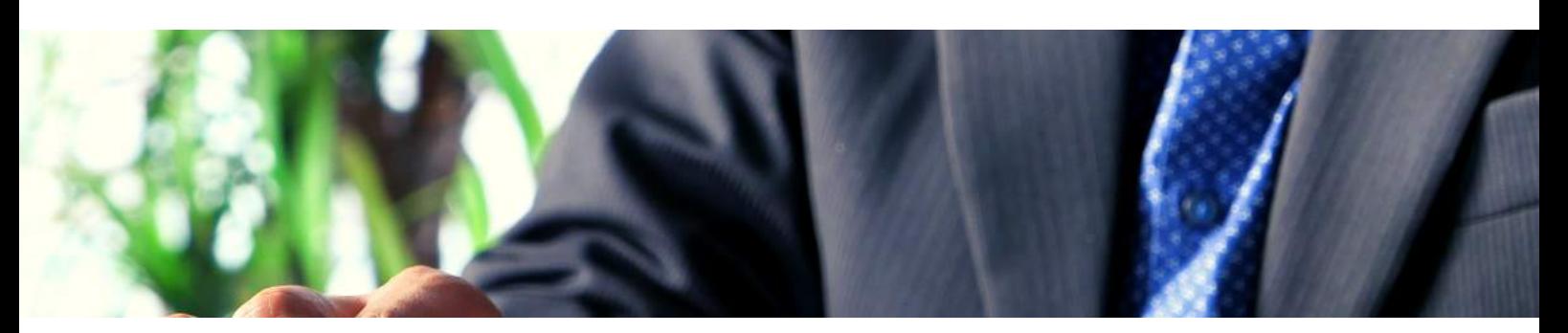

#### **OBJECTIFS PEDAGOGIQUES:**

- Ce Pack est constitué de 3 Unités d'apprentissage (UA) faisant partie du titre certifié de niveau II RNCP « Responsable d'Affaires Immobilières »
- 
- **PACK VENTE**: Cette formation a pour objectif de transmettre les connaissances nécessaires lors d une vente d'un bien immobilier ( promesse de vente, défiscalisation). La formation apporte les outils nécessaires a la négociation
- ( démarche du vendeur et négociation de l'offre d'achat)
- 
- **PACK LOCATION**: Cette formation a pour objectif de transmettre
- les connaissances nécessaires lors de la location d'un bien immobilier ( gestion locative et cadre juridique de la location ).
- La formation apporte les outils nécessaires entre le bailleur et le locataire .

#### **METHODES PEDAGOGIQUES:**

Supports de cours téléchargeables en PDF, Travaux pratiques, et cas pratiques, vidéos, QCM et évaluation en fin de formation.

#### **PREREQUIS :**

- MAITRISE DE L'ENVIRONNEMENT DE WINDOWS 10
- MAITRISE DE LA LANGUE FRANCAISE

#### **PUBLIC:**

Tous public Professionnels de l'immobilier en Transaction ou Gestion Assistante, Conseiller, Gestionnaire, Responsables Pas de durée ni d'expérience professionnelle requise

#### **Programme:**

- LA DEMARCHE DU VENDEUR
- NEGOCIER L OFFRE D ACHAT
- **PROMESSE DE VENTE**
- **FISCALITE ET DEFISCALISATION**
- GESTION DE LA LOCATION
- **LES DIFFERENTES LOCATIONS**

- **AGENT IMMOBILIER**
- **NEGOCIATEUR IMMOBILIER**
- **AGENT DE BIENS**
- MANDATAIRE

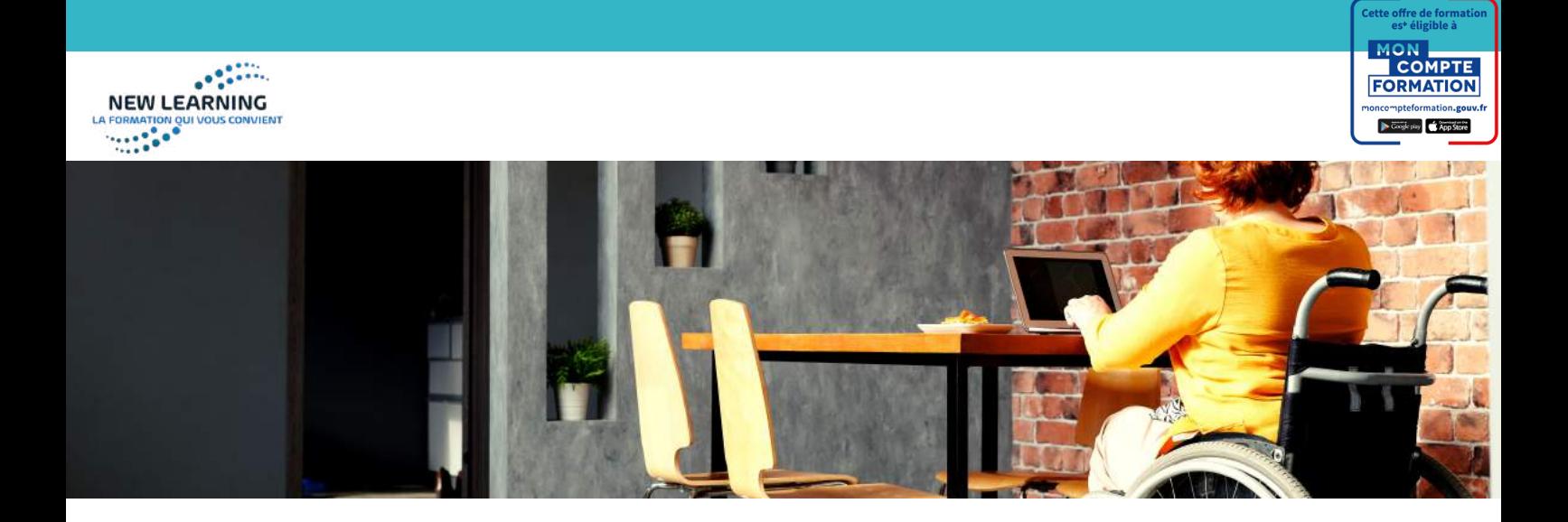

**LA FORMATION POUR TOUS :** Notre centre de formation propose uniquement du elearning et pas de formation en présentielle , nous ne sommes pas en mesure actuellement de répondre aux besoins des stagiaires en situation d 'handicap ( moteur , non voyant, mal entendant ou autre ). Voici ci dessous quelques conseils et les organismes recommandés que vous pouvez solliciter , spécialisé dans l'accueil et le financement des personnes en situation de handicap. Voici quelques conseils pour bien choisir une formation adaptée à votre handicap et trouver l'organisme qui vous convient.

#### **1. Quels sont les différents types de formation ?**

En tant que personne handicapée, vous avez accès aux formations ouvertes à tous les demandeurs d'emploi mais aussi aux formations spécifiques pour les personnes handicapées. Vous pouvez vous former tout au long de votre vie, que vous soyez salarié ou demandeur d'emploi.

#### **A qui s'adresser ?**

Votre conseiller Pôle emploi vous guide vers les différents dispositifs Il vous prescrit des formations selon vos souhaits et les opportunités d'emploi sur le territoire.

Si vous êtes reconnu personne handicapée, votre conseiller Cap emploi vous permet de faire le point sur votre projet de formation.

Dans les deux cas, votre conseiller intervient pour déterminer votre projet de formation. Il vous indique les types de structures ou les secteurs d'activité vers lesquels vous pouvez vous diriger. Il vous aide ainsi à déterminer de quelle formation vous avez besoin et comment la choisir.

Votre conseiller intervient également pour vous aider à trouver des financements. Enfin, si pour suivre une formation, vous avez besoin d'un aménagement technique (matériels adaptés…) ou organisationnel (formation individualisée, temps de formation supérieur…), c'est aussi avec lui que vous devez en parler. Les formations spécifiques aux personnes handicapées

La durée des formations spécifiques aux personnes handicapées est supérieure à celle proposée en milieu ordinaire. Ces formations sont dispensées par des organismes qui reçoivent un public exclusivement handicapé. A qui s'adresser ?Vous devez vous adresser à la Maison Départementale des Personnes Handicapées (MDPH) de votre département.

Trouvez la Maison Départementale des Personnes Handicapées la plus proche de chez vous (lien)Au sein de chaque MDPH, les commissions des droits et de l'autonomie des personnes Handicapées (CDAPH) prennent les décisions d'orientation professionnelle concernant les personnes handicapées.

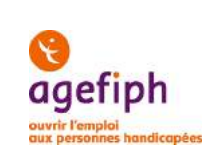

Avant d'entamer toutes démarches et pour valider votre dossier de formation, consultez votre conseiller Pôle emploi. Vous pouvez également vous adresser au Fond de gestion des congés individuels de formation (Fongecif) de votre région.

En tant que personne handicapée, vous pouvez accéder à des formations. Votre conseiller Pôle emploi peut vous aider à trouver une formation. Vous pouvez également vous adresser aux Maisons Départementales des Personnes Handicapées (MDPH). Pour trouver la Maison Départementale des Personnes Handicapées de votre département, consultez notre annuaire.

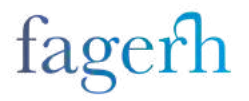

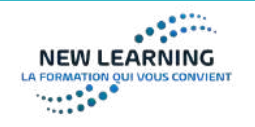

### *La formation pour tous !*

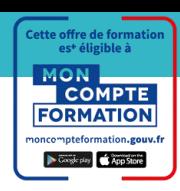

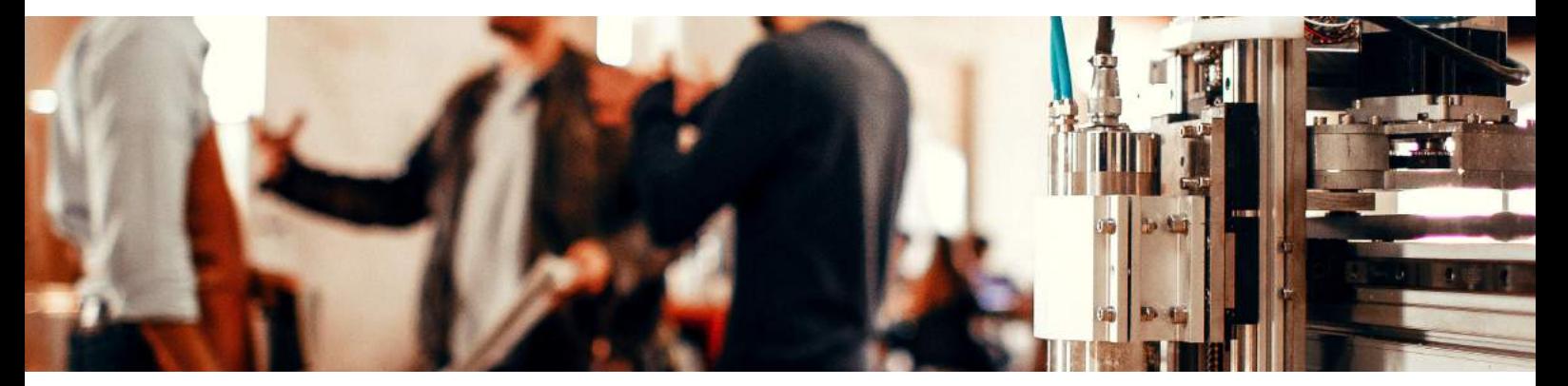

#### **2. Auprès de quels organismes pouvez-vous vous former ?**

L'Agefiph actualise le catalogue qui référence les organismes de formation qu'elle finance et dont elle s'est assurée de la conformité aux exigences du décret n° 2015-790 du 30 juin 2015 relatif à la qualité des actions de la formation professionnelle continue.

https://www.agefiph.fr/personne-handicapee

Appelez un conseiller pour connaître vos aides ou un cursus adapté à vos besoins et à votre handicap.

Numéro vert : De 9h00 à 18h00 au numéro suivant 0800 11 10 09 Cliquez pour télécharger le catalogue des organismes de formations spécialisés pour l'accueil des personnes en situation de handicap.

La liste des organismes conventionnés pour accueillir des demandeurs d'emploi est consultable auprès du Pôle emploi. Certains organismes sont présents partout en France. C'est le cas pour : En fonction des besoins et compte tenu des difficultés particulières liées à votre handicap, des adaptations peuvent être mises en place pour vous permettre de suivre la formation.

#### **Comment financer votre formation ?**

L'agefiph pourra participer au financement de votre formation si vous êtes demandeur d'emploi et reconnu handicapé. L'agefiph pourra également prendre en charge le coût de l'adaptation de formation à votre handicap : durée de la formation, aides techniques et humaines, transport…

Si vous suivez une formation agréée par l'Etat ou par votre région, les conseils régionaux peuvent financer le coût de votre formation. Vous avez aussi la possibilité d'être rémunéré pendant la durée de votre formation. Nous avons également un partenaire " organisme de formation spécialisé pour les personnes en situation de handicap " : La FAGERH La Fagerh fédère les établissements de réadaptation professionnelle en France.

Leurs vocations : orienter, former, accompagner des travailleurs handicapés vers l'emploi en milieu ordinaire. Vous pouvez les contacter par mail : contact@fagerh.fr ou au 01.44.74.34.40

Voici le lien qui proposera selon votre handicap et votre région des organismes de formations adaptés : https://www.fagerh.fr/centres-formations-prestations-accompagnement

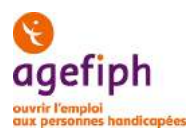

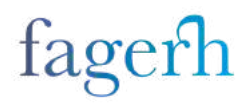

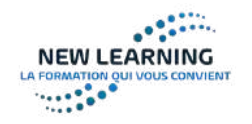

## *Nos résultats en chiffres…*

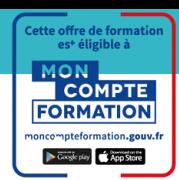

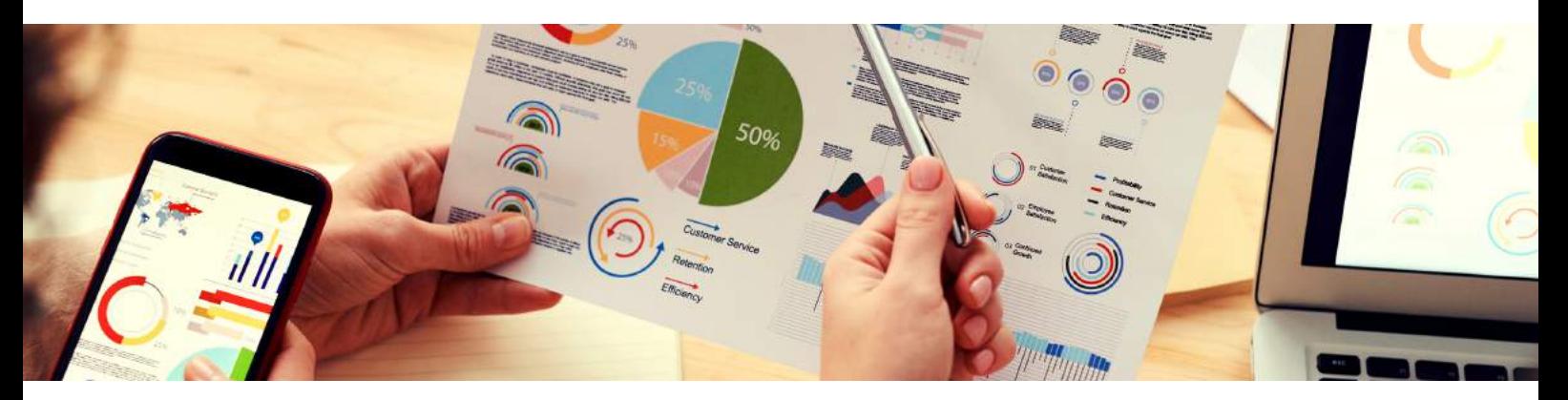

#### **TAUX DE SATISFACTION En 2020 :**

-Nos centres de formations ont accueillis 325 stagiaires en octobre 2020/ 253 stagiaires en novembre 2020 et 336 stagiaires en décembre 2020. -Nos équipes pédagogiques ont dispensé 160 921 heures de formation

1/ Nos indicateurs de réussite et de satisfaction en 2020 = 89,8 % des stagiaires accueillis ont été satisfaits!

La satisfaction de nos stagiaires est une priorité. A l'issue de chaque formation, tous les stagiaires remplissent un questionnaire d'évaluation à chaud, une enquête de satisfaction.

Ce questionnaire reprend tous les aspects de la formation :

Accueil, organisation, moyens pédagogiques, satisfaction de la plateforme en ligne, satisfaction du formateur , animation, contenu.

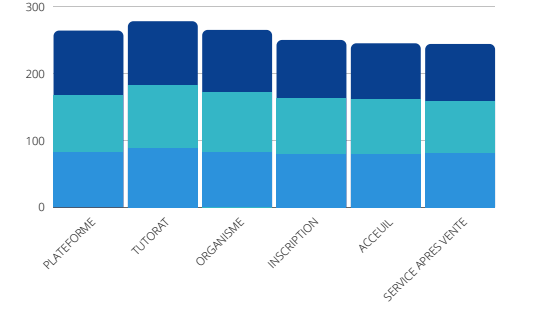

L**e taux de satisfaction global de 2020 est de 89,8 %**

#### **TAUX DE REUSSITE DES FORMATIONS NON CERTIFIANTES**

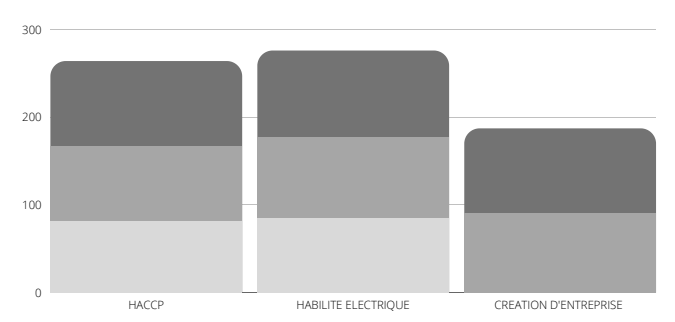

#### 99,33 % de réussite aux examens !

Le taux de réussite permet de connaître les taux de succès aux évaluations auxquelles nous préparons les stagiaires (données 2020) :

- Formations certifiantes : 98 %AUTOCAD / EXCEL/ WORD/ WINDOWS

- Formations non certifiantes : 97% HACCP

**Nous vous présentons ici le détail :**

- Bloc de compétence en vu d'un titre professionnel Secrétariat / comptabilité / transaction immobilière/ diagnostic immobilier

#### **TAUX DE REUSSITE DES FORMATIONS CERTIFIANTES TAUX DE REUSSITE DES BLOCS DE COMPETENCES**

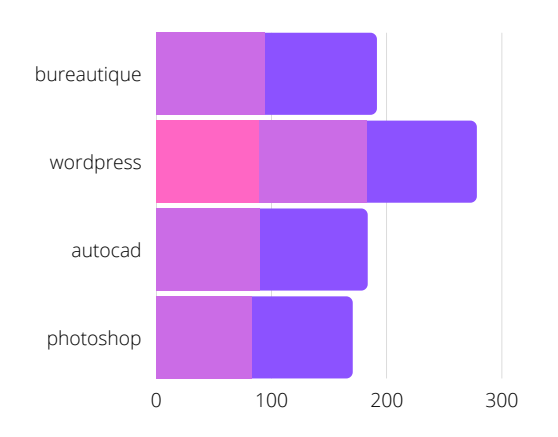

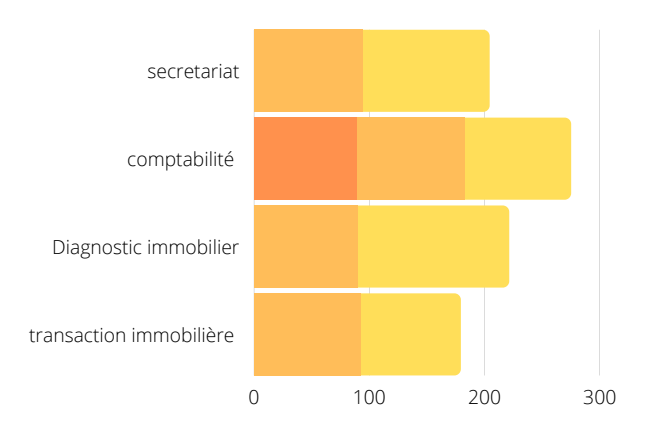

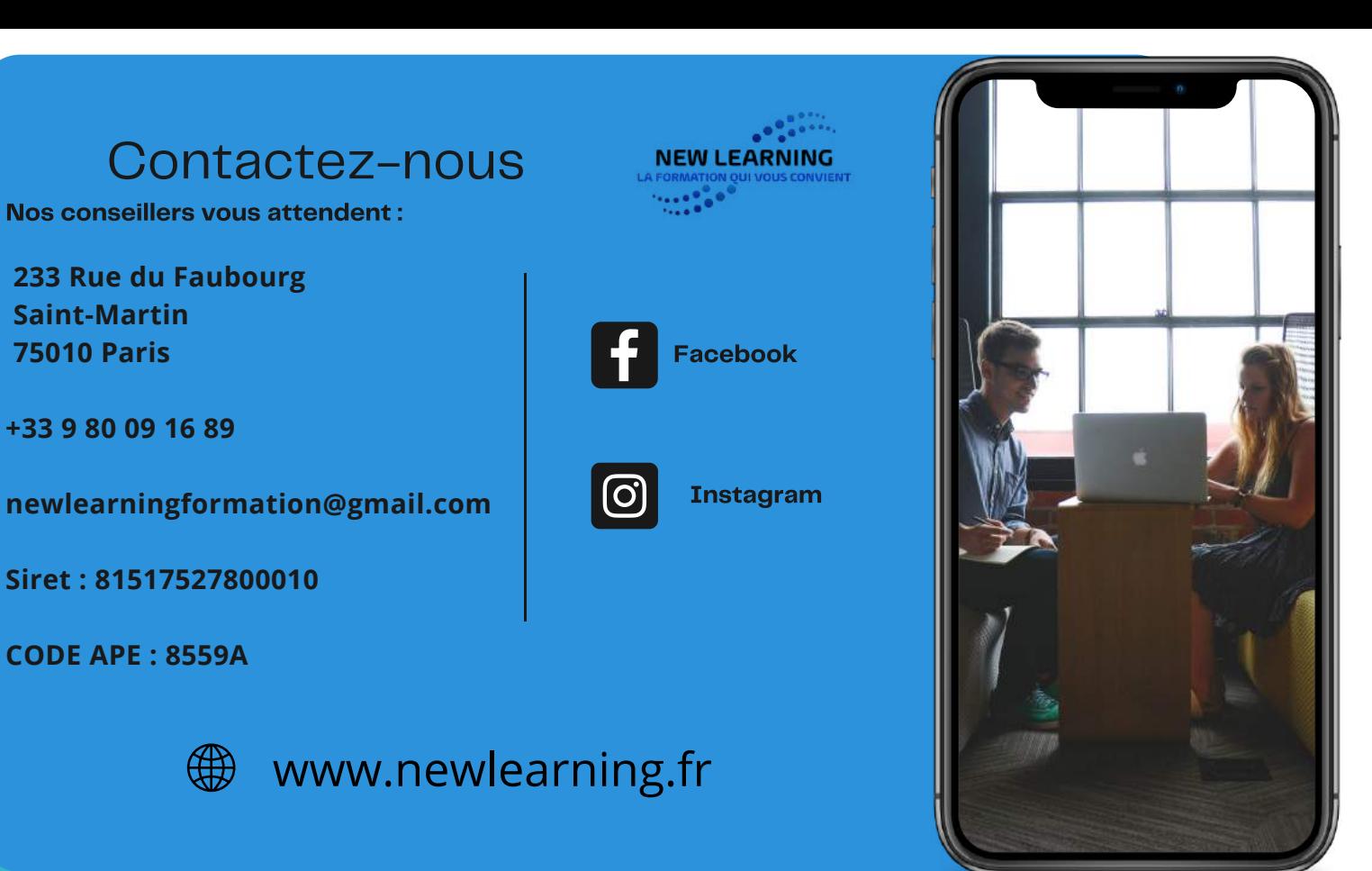

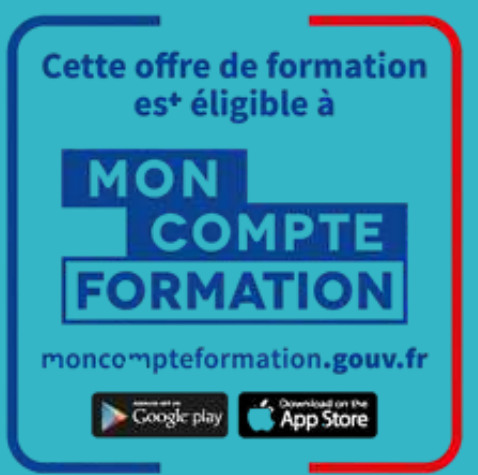

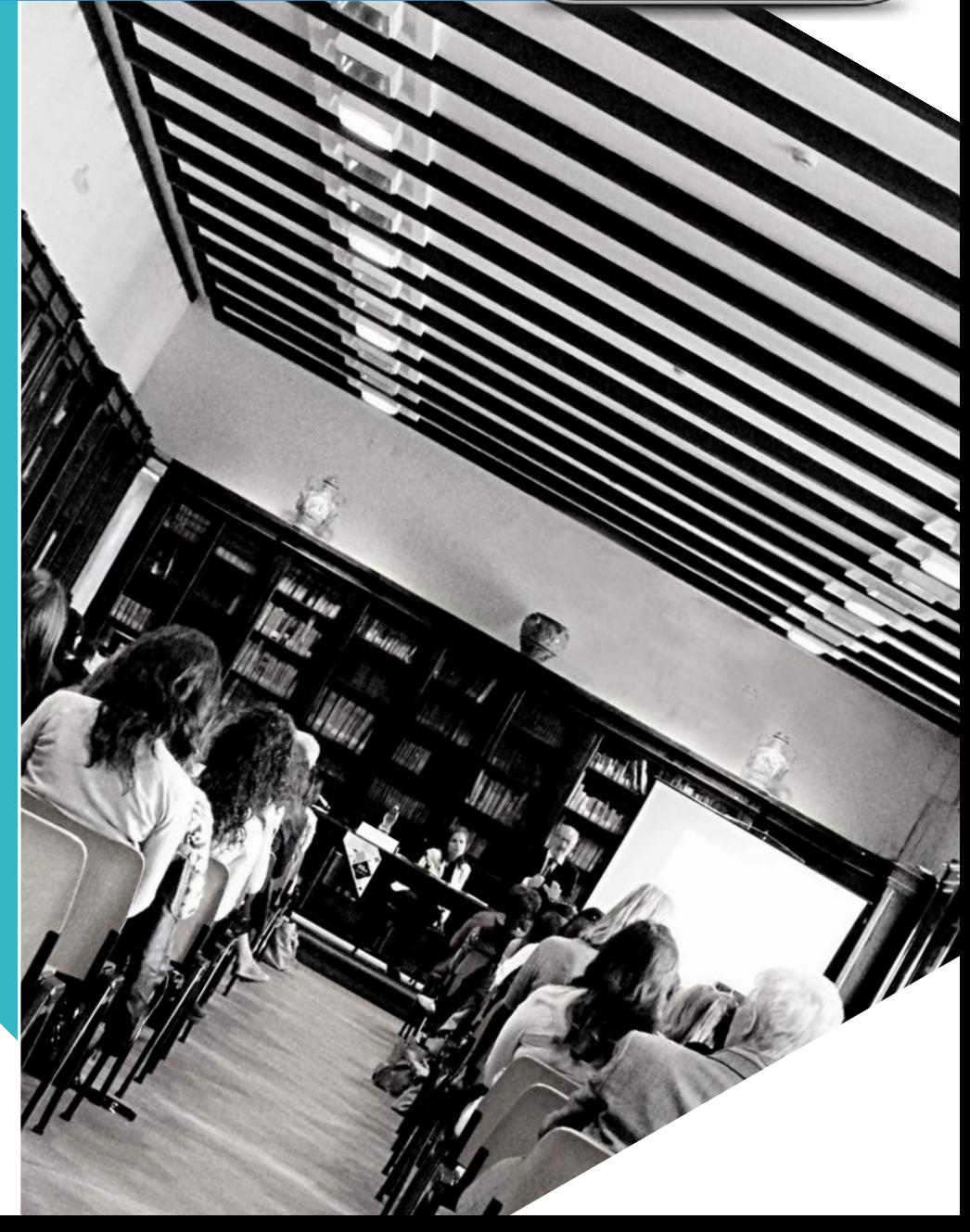